# **Ist der Verlauf der Planckschen Strahlungsfunktion das Resultat der Existenz einer oberen Grenzfrequenz des Vakuums?**

# Gerd Pommerenke

Email: gerdpommerenke@arcor.de

# **Abstract**

This work is based on the model published in viXra:1310.0189. Because the CMBR follows the PLANCK's radiation rule more or less exactly, it should, because of the indistinguishability of individual photons, apply to a whatever black emitter. Therefrom arises the guess, that the existence of an upper cut-off frequency of the vacuum could be the cause for the decrease in the upper frequency range. Since the lower-frequent share of the curve correlates with the frequency response of an oscillating circuit with the Q-factor 1/2, it is examined, whether it succeeds to approximate the Planck curve by multiplication of the initial curve with the dynamic, time-dependent frequency response of the above mentioned model. Reason of the time-dependence is the expansion of the universe. English version viXra: 2008.0140.

Title of the English version: "Is the Course of the Planck's Radiation-Function the Result of the Existence of an Upper Cut-Off Frequency of the Vacuum?"

#### **1. Grundlagen**

Diese Arbeit basiert auf einem von mir in [1] veröffentlichten Modell, die Idee dafür stammt von Prof. Cornelius LANCZOS. Es definiert die Expansion des Universums als Folge der Existenz eines metrischen Wellenfelds. Die Zeitfunktion dieses Felds basiert auf der Hankelfunktion, die sich wiederum aus der Summe zweier Besselfunktionen  $(J_0 \text{ und } Y_0)$ zusammensetzt. Die besonderen Eigenschaften der Besselfunktionen führen zu einer Zunahme der Wellenlänge, die durch den Abstand zwischen zwei Nulldurchgängen definiert ist. Das Modell führt damit zu einer Quantisierung des Universums in einzelne Linienelemente mit besonderen physikalischen Eigenschaften. Ein einzelnes Linienelement kann durch das Modell eines verlustbehafteten Schwingkreises mit Parallelwiderstand beschrieben werden. Eine besondere Eigenschaft des Modells besteht darin, daß die Güte Q dieses Schwingkreises identisch mit dem Phasenwinkel  $2\omega_0$ t o.g. Besselfunktion ist. Es gilt  $Q_0$ =2 $\omega_0$ t. Der Wert  $\omega_0$  entspricht hierbei der PLANCKschen Frequenz.

Es wurde eine spezielle Lösung der MAXWELLschen Gleichungen für die Hankelfunktion mit überlagerter Störfunktion gefunden, die die Wellenausbreitung im Vakuum beschreibt und die Expansion mit einschließt. Diese spezielle Lösung verfügt über eine eigene Ausbreitungsgeschwindigkeit gegenüber dem leeren Raum (Subraum), die zum derzeitigen Zeitpunkt fast Null ist. Hauptidee des Modells ist, daß sich diese Ausbreitungsgeschwindigkeit geometrisch zu der Ausbreitungsgeschwindigkeit einer überlagerten Welle addiert, wobei die Gesamtgeschwindigkeit gegenüber dem Subraum immer exakt c beträgt. Damit läßt sich die kosmologische Rotverschiebung genau beschreiben.

Eine Schlußfolgerung aus dem Modell ist die Existenz einer oberen Grenzfrequenz des Vakuums, die bisher nicht nachgewiesen werden konnte, da ihr Wert um Größenordnungen über dem technisch machbaren liegt. Eine andere Schlußfolgerung aus dem Modell ist die Vermutung, daß jedes Photon reell oder/und virtuell mit einem Ursprung bei  $Q_0=1/2$ verbunden ist. Das ist die Frequenz, bei der die bei der Bildung der metrischen Wellenfunktion überschüssige Energie in ebendiese als überlagerte Welle eingekoppelt wird, wo sie bis heute als kosmologische Hintergrundstrahlung beobachtet werden kann. Weiterhin konnte festgestellt werden, daß die Bandbreite im unteren Frequenzbereich exakt der eines Schwingkreises mit der Güte ½ entspricht, was mit den Bedingungen zum Zeitpunkt der Einkopplung übereinstimmt. Ziel dieses Artikels ist es daher, festzustellen, ob sich die PLANCKsche Kurve durch Anwendung des durch das Modell gegebenen Frequenzgangs auf das Spektrum eines Schwingkreises der Güte ½ modellieren läßt, weiterhin der Vergleich der berechneten Strahlungstemperatur mit der gemessenen.

Da die kosmologische Hintergrundstrahlung mehr oder weniger exakt der PLANCKschen Strahlungsformel gehorcht, muß dies aufgrund der Ununterscheidbarkeit einzelner Photonen für jeden beliebigen schwarzen Strahler gelten. Daraus ergibt sich die Vermutung, daß der Abfall im oberen Frequenzbereich Ursache der Existenz einer oberen Grenzfrequenz des Vakuums sein könnte. In [1] wurde bereits ein einfacher Versuch einer Approximation vorgenommen, wobei mehrere Werte des zeitabhängigen Frequenzgangs  $A(\omega)$  cos $\omega$  mit der Ausgangsfunktion multipliziert wurden, was zu einer, gemessen am einfachen Verfahren, guten Übereinstimmung führte.

Ein weiteres Ziel ist es, das Verfahren noch weiter zu verfeinern, um präzisere Aussagen machen zu können. Zu beachten ist bei dem Modell, daß mit wenigen Ausnahmen (c  $\mu_0$ ,  $\varepsilon_0$ ,  $\kappa_0$ , k) die meisten fundamentalen Naturkonstanten zeit- und bezugssystemabhängig  $(\sim)$  sind. Und es gibt eine von Null verschiedene Leitfähigkeit des Subraums  $\kappa_0$ . Wenn man diese 5 Werte kennt, kann man alle anderen berechnen. Das Modell geht von den PLANCKschen Einheiten, die man aus den lokal meßbaren Größen (z.B.  $\omega_0$ ) bestimmen kann, aus. Es läßt von diesen in die eine Richtung auf die Größen für das Universum als ganzes (z.B. H0), in die andere Richtung auf die Größen des sogenannten Subraums (z.B.  $r_1$ =const) schließen. Das ist das Medium, in dem sich das metrische Wellenfeld ausbreitet. Der Proportionalitätsfaktor ist der Phasenwinkel der Zeitfunktion  $Q_0 = 2\omega_0 t$ .

# **2. WIENsches Verschiebungsgesetz und Ausgangsfunktion**

Bei der Betrachtung des WIENschen Verschiebungsgesetzes fällt ins Auge, daß die Verschiebung genau an der unteren Flanke der PLANCKschen Strahlungsformel geschieht, die in diesem Teil mit der Flanke eines Schwingkreises der Güte 1/2 zusammenfällt. In den Veröffentlichungen wird die Kurve meist anders dargestellt. Ich bevorzuge aber die doppeltlogarithmische Darstellung, da wird aus der Kurve eine Gerade.

Wenn wir das WIENsche Verschiebungsgesetz (902)<sup>1</sup> genauer betrachten, so fällt vor allem der Faktor  $\tilde{x} = 2.821439372$  auf. Bei einem Schwingkreis mit der Güte ½ würde ich eher den Faktor  $2\sqrt{2}$  erwarten, wobei die 2 von der Ausgangsfrequenz  $2\omega_1$  stammen könnte, der Ausdruck  $\sqrt{2}$  von einer Drehung des Koordinatensystems um  $\pi/4$ .

Nun ist die Gültigkeit des WIENschen Verschiebungsgesetzes kurz nach dem Urknall bisher nicht genauer untersucht worden und weder die PLANCKsche Strahlungsformel noch das WIENsche Verschiebungsgesetz enthalten irgendwelche Informationen darüber, wie sich die Temperatur ändert, wenn sie sich ändert. In [1] hatte ich folgende Beziehungen für die Berechnung der Temperatur herausgearbeitet:

$$
T_{k} = \frac{\hbar \omega_{k}}{\tilde{x}k} = \frac{\varepsilon_{v}}{\tilde{x}} \frac{\hbar_{1} \omega_{1}}{6k} Q^{-\frac{5}{2}} = 0,055693 \frac{\hbar_{1} \omega_{1}}{k} Q^{-\frac{5}{2}} \qquad \tilde{x} = \begin{cases} 2,821439372 & \text{Exakt} \\ 2\sqrt{2} & \text{Näherung} \end{cases}
$$
\n
$$
T_{k} = \frac{\hbar \omega_{k}}{\tilde{x}k} \approx \frac{1}{3} \frac{\hbar_{1} \omega_{1}}{6k} Q^{-\frac{5}{2}} = \frac{\hbar_{1} \omega_{1}}{18k} Q^{-\frac{5}{2}}
$$
\n
$$
\varepsilon_{v} = \frac{2}{3} \sqrt{2} = 0,9428090416
$$
\n
$$
T_{k} = \frac{\hbar_{1} \omega_{1}}{18k} Q^{-\frac{5}{2}} = \frac{\hbar \omega_{0}}{18k} Q^{-\frac{1}{2}} \qquad \omega_{1} = \frac{\kappa_{0}}{\varepsilon_{0}}
$$
\n
$$
(111902)
$$

Der Ausdruck ε<sup>ν</sup> ist der *Absorptionskoeffizient des Vakuums*. Die Berechnung von *T<sup>k</sup>* nach dem Modell in [1] ergibt einen Wert von 2,79146K, der 0,06598K über der gemessenen Temperatur der kosmischen Hintergrundstrahlung (2,7250K) liegt.

Bei einer Recherche im Internet habe ich eine ausführliche Ableitung des WIENschen Verschiebungsgesetzes gefunden [2]. Den Faktor 2,821439372 erhält man durch die Bestimmung des Maximums der PLANCKschen Strahlungsformel. Wir gehen von (382) aus:

$$
d\mathbf{S}_{\mathbf{k}} = \frac{1}{4\pi^2} \frac{\hbar \omega^3}{c^2} \frac{1}{e^{\frac{\hbar \omega}{kT}} - 1} \mathbf{e}_{s} d\omega
$$
 Plancksche Strahlungsformel (11382)

$$
d\mathbf{S}_{k} = \frac{1}{4\pi^{2}} \frac{k^{3} T^{3}}{\hbar^{2} c^{2}} \left(\frac{\hbar \omega}{kT}\right)^{3} \frac{1}{e^{\frac{\hbar \omega}{kT}} - 1} \mathbf{e}_{s} d\omega \qquad x = \frac{\hbar \omega}{kT} \qquad d\omega = \frac{kT}{\hbar} dx \qquad (1)
$$

$$
dS_{k} = \frac{1}{4\pi^{2}} \frac{k^{4}T^{4}}{\hbar^{3}c^{2}} \frac{x^{3}}{e^{x} - 1} \mathbf{e}_{s} dx \qquad \qquad \frac{d}{dx} \frac{x^{3}}{e^{x} - 1} = 0 \qquad (2)
$$

$$
3\frac{x^2}{e^x - 1} - \frac{x^3 e^x}{(e^x - 1)^2} = \frac{3x^2 (e^x - 1) - x^3 e^x}{(e^x - 1)^2} = 0
$$
\n(3)

$$
3x^{2}(e^{x}-1) - x^{3}e^{x} = 0
$$
 
$$
x^{3}e^{x} = 3x^{2}(e^{x}-1)
$$
 (4)

$$
e^{x}(x-3) = -3 \qquad y = x-3 \qquad x = 3+y \tag{5}
$$

 $\overline{a}$ 

 $1$  Dreistellige Numerierungen beziehen sich immer auf [1]

$$
ye^{y+3} = ye^y e^3 = -3 \t\t ye^y = -3e^{-3}
$$
(6)

$$
x = 3 + lx(-3e^{-3}) = \tilde{x} = 2,821439372 \qquad \qquad lx(xe^{x}) = x \tag{7}
$$

lx ist LAMBERTs W-Funktion (ProductLog[#]). Nach Einsetzen in den mittleren Ausdruck von (1) erhalten wir schließlich das WIENsche Verschiebungsgesetz:

$$
\hbar\omega_{\text{max}} = 2{,}821439372 \text{ k}T
$$
 Wiensches Verschiebungsgesetz (8)

Wenn es uns gelänge, das gleiche auch für die Ausgangsfunktion bei Q=½ durchzuführen, und wir dabei dasselbe Ergebnis erhielten, wären wir einen Schritt weiter bei der Beantwortung der Frage: Ist der Verlauf der Planckschen Strahlungsfunktion das Resultat der Existenz einer oberen Grenzfrequenz des Vakuums? Zunächst müssen wir jedoch die Ausgangsfunktion in eine für die weitere Bearbeitung geeignete Form bringen. Wir gehen von (380) aus und substituieren:

$$
P_v = \frac{P_s}{1 + v^2 Q^2} \qquad v = \frac{\omega}{\omega_s} - \frac{\omega_s}{\omega} \qquad \omega_s = 2\omega_1 \qquad \Omega = \frac{\omega}{\omega_s} = \frac{1}{2} \frac{\omega}{\omega_1} \qquad (9)
$$

Der Ausdruck stammt aus der Elektrotechnik und beschreibt die Verlustleistung  $P_v$  eines Schwingkreises der Güte Q bei der Frequenz  $\omega$  (siehe [3]), v ist die Verstimmung. Die Güte ist bekannt und beträgt  $Q = \frac{1}{2}$  bei  $\omega_s = 2\omega_1$ . Der rechte Ausdruck ergibt sich direkt aus dem Abtasttheorem. Die Grenzfrequenz des Subraums  $\omega_1$  ist der Wert  $\omega_0$  bei Q=1. Nach Einsetzen erhalten wir die folgenden Ausdrücke:

$$
v = \Omega - \Omega^{-1} \qquad \qquad v^2 = \Omega^2 + \Omega^{-2} - 2 \qquad \qquad v^2 Q^2 = \frac{1}{4} \Omega^2 + \frac{1}{4} \Omega^{-2} - \frac{1}{2} \qquad (10)
$$

$$
P_v = \frac{P_s}{\frac{1}{4}\Omega^2 + \frac{1}{4}\Omega^{-2} + \frac{1}{2}} \cdot \frac{4\Omega^2}{4\Omega^2} = 4P_s \frac{\Omega^2}{\Omega^4 + 2\Omega^2 + 1} = 4P_s \left(\frac{\Omega}{1 + \Omega^2}\right)^2 \tag{11}
$$

Dieser Ausdruck ist ja mehrfach in [1] aufgetreten, u.a. auch bei der Gruppenlaufzeit T<sub>Gr</sub> (152), die wir allerdings für eine Frequenz  $\omega_1$  bestimmt hatten. Für eine Frequenz  $2\omega_1$  gilt für T<sub>Gr</sub> und die Energie W<sub>v</sub>:

$$
T_{Gr} = \frac{dB(\omega)}{d\omega} = \frac{1}{\omega_1} \left(\frac{\Omega}{1+\Omega^2}\right)^2 \qquad W_{\rm v} = \frac{1}{6} P_{\rm s} T_{Gr} = \frac{2}{3} \frac{P_{\rm s}}{\omega_1} \left(\frac{\Omega}{1+\Omega^2}\right)^2 \tag{12}
$$

Der Faktor 1/6 stammt von der Aufspaltung der Energie auf 4 Linienelemente sowie der Multiplikation mit dem Faktor <sup>2</sup>/<sub>3</sub> aufgrund der Brechung bei Einkopplung in das metrische Transportgitter. Er kommt häufig in thermodynamischen Beziehungen vor, was nicht verwundert. Die Gesamtenergie der CMBR bei Einkopplung ergibt sich damit als das Produkt aus Verlustleistung und Gruppenlaufzeit, das ist die mittlere Zeit, die sich die Welle innerhalb des MLE aufhält. Dies aber nur nebenbei. Mit Hilfe von (11) erhalten wir:

$$
P_v = 4bP_s \left(\frac{\Omega}{1+\Omega^2}\right)^2 \qquad P_v = 512b \ \hbar_1 \omega_1^2 \left(\frac{\Omega}{1+\Omega^2}\right)^2 \qquad (13)
$$

Q=½ eingesetzt haben. Interessanterweise ist der HUBBLE–Parameter H<sub>0</sub> zum Zeitpunkt t<sub>0.5</sub> b ist ein Faktor, den wir später bestimmen wollen. Setzen wir ihn zuerst gleich Eins. Den Wert von P<sup>s</sup> haben wir mit Hilfe von (394) bestimmt, wobei wir die Werte zum Zeitpunkt größer als  $\omega_1$  und  $\omega_0$ . Für ein einzelnes Linienelement gilt:

$$
\omega_{0.5} = \frac{\omega_1}{Q_{0.5}} = \frac{\omega_1}{\frac{1}{2}} = 2\omega_1
$$
\n
$$
H_{0.5} = \frac{\omega_1}{Q_{0.5}^2} = \frac{\omega_1}{\frac{1}{4}} = 4\omega_1
$$
\n(14)

$$
P_s = \frac{\hat{h}_i}{4\pi t_{0.5}^2 Q_{0.5}^4} = \frac{\hat{h}_i}{2\pi} \frac{2^5}{4t_{0.5}^2} = 32\hbar_1 H_{0.5}^2 = 128\hbar_1 \omega_1^2 \qquad \frac{\hat{h}_i}{2\pi} = \hbar_1 = \frac{\hbar_{0.5}}{2} \tag{15}
$$

 Vergleich mit (382) benötigen wir aber gerade einen Ausdruck für **Sk**, quasi eine Art Ausdruck (13) ist sehr gut für die Beschreibung der Verhältnisse an der Signalquelle geeignet. Hier macht die Leistung mehr Sinn als der POYNTING−Vektor **Sk**. Für einen PLANCKsches Strahlungsgesetz für technische Signale mit der Bandbreite  $2\omega_1/Q_{0.5} = 4\omega_1$ . Dieses würde dann in etwa so aussehen:

$$
d\mathbf{S}_{k} = 4bA \left(\frac{\Omega}{1+\Omega^{2}}\right)^{2} \mathbf{e}_{s} d\Omega
$$
 (16)

Den Faktor A bestimmen wir durch Koeffizientenvergleich mit (3). Wir gehen davon aus, das WIENsche Verschiebungsgesetz (8) würde gelten und substituieren folgendermaßen:

$$
A = \frac{1}{4\pi^2} \frac{k^4 T^4}{\hbar^3 c^2} \qquad c = \omega_1 Q^{-1} r_1 Q \qquad (17)
$$

ี้ข่ In den Ausdruck  $k^4T^4$  setzen wir die Frequenz  $2\sqrt{2}\omega_1$  als Ausgangsfrequenz ein. Dies ist von Vorteil, wie wir noch sehen werden. Bei dieser Frequenz handelt es sich allerdings nicht um eine metrische  $(\omega_0 \sim Q^{-1})$ , sondern um eine überlagerte Frequenz ( $\omega \sim Q^{-3/2}$ ). Bei der Rot−verschiebung des Ausgangssignals wird ebenfalls nicht der Faktor 2,821439372, sondern  $2\sqrt{2}$  wirksam. Daher gilt:

$$
k^4 T^4 = \frac{(2\sqrt{2})^4}{(2\sqrt{2})^4} \hbar_1^4 Q^{-4} \omega_1^4 Q^{-6} = \hbar_1^4 \omega_1^4 Q^{-10} \qquad Q^{-10} = \frac{Q^{-8}}{Q^2} \qquad (18)
$$

$$
A = \frac{1}{4\pi^2} \frac{\hbar_1^4 \omega_1^4 Q^{-8}}{\hbar_1^3 Q^{-3} \omega_1^2 Q^{-2} r_1^2 Q^4} = \frac{1}{4\pi^2} \frac{\hbar^4 \omega_0^4}{\hbar^3 \omega_0^2 r_1^2 Q^4} = \frac{1}{\pi} \frac{\hbar \omega_0^2}{4\pi R^2}
$$
(19)

$$
4A = \frac{4}{\pi} \frac{\hbar \omega_0^2}{4\pi r_0^2 Q^2} = \frac{4}{\pi} \frac{\hbar \omega_0^2}{4\pi R^2}
$$
 R für Qgg1 (20)

$$
d\mathbf{S}_{k} = \frac{4b}{\pi} \frac{\hbar \omega_{0}^{2}}{4\pi R^{2}} \left(\frac{\Omega}{1+\Omega^{2}}\right)^{2} \mathbf{e}_{s} d\Omega \qquad R \text{ für } Q \gg 1 \tag{21}
$$

Dies ergibt allerdings nur den Ausdruck ohne Berücksichtigung der Rotverschiebung. Die tatsächlichen Werte zum Zeitpunkt der Einkopplung bestimmen wir wieder, indem wir die Werte zum Zeitpunkt  $Q = \frac{1}{2}$  einsetzen. Es gilt:

$$
A = \frac{1}{4\pi^2} \frac{\hbar_1^4 \omega_1^4 Q^{-8}}{\hbar_1^3 Q^{-3} \omega_1^2 Q^{-2} r_1^2 Q^4} = \frac{2^{8-3-2+4}}{4\pi^2} \frac{\hbar_1^4 \omega_1^4}{\hbar_1^3 \omega_1^2 r_1^2} = \frac{128}{\pi} \frac{\hbar \omega_1^2}{4\pi r_1^2}
$$
(22)

$$
4A = \frac{512}{\pi} \frac{\hbar_1 \omega_1^2}{4\pi r_1^2} \qquad dS_k = \frac{512b}{\pi} \frac{\hbar_1 \omega_1^2}{4\pi r_1^2} Q^{-7} \left(\frac{\Omega}{1+\Omega^2}\right)^2 e_s d\Omega \qquad (23)
$$

 (Weltradius), exakt nach Definition. Läßt man die Fläche weg, müßte man direkt die Sendeb wird zu einem späteren Zeitpunkt bestimmt. Man sieht, der POYNTING−Vektor ist gleich dem Quotienten einer Leistung  $P_k$  bzw.  $P_s$  und der Oberfläche einer Kugel mit dem Radius R leistung P<sub>v</sub> erhalten. In obengenannten Ausdrücken ist die parametrische Dämpfung von

1Np/R (Np=Neper) nicht enthalten, die bei der Ausbreitung im Raum auftritt. Diese muß ggf. extra berücksichtigt werden.

Nun haben wir die wesentlichen Voraussetzungen geschaffen und können den nächsten Schritt wagen, den Nachweis der Gültigkeit des WIENschen Verschiebungsgesetzes bei starken Gravitationsfeldern. Grundidee war ja, daß sich die Plancksche Strahlungsformel (382) durch Anwendung der Grenzfrequenz der Metrik (302) auf die Funktion der Verlustleistung  $P_v$  eines Schwingkreises der Güte Q=½ (13) ergeben soll. Wir gehen analog (2) vor, indem wir die erste Ableitung des Klammerausdrucks (23) gleich Null setzen. Eine Substitution wie in (1) ist nicht mehr notwendig, da der Ausdruck bereits korrekt ist. Es gilt:

$$
\frac{d}{d\Omega} \left( \frac{\Omega}{1 + \Omega^2} \right)^2 = \frac{2\Omega}{(1 + \Omega^2)^2} - \frac{4\Omega^3}{(1 + \Omega^2)^3} = \frac{2\Omega (1 - \Omega^2)}{(1 + \Omega^2)^3} = 0
$$
\n(24)

$$
2\Omega \left(1 - \Omega^2\right) = 0 \qquad \qquad \Omega_{\rm l} = 0 \qquad \text{Minimum} \qquad \qquad \Omega_{2,3} = \pm 1 \quad \text{Maximum} \tag{25}
$$

Substitution für  $\Omega$  finden, bei der (382) und (23) im unteren Bereich zur Deckung kommen. Die erste Lösung ist trivial, die zweite und dritte sind identisch, wenn man negative Frequenzen zuläßt (eingehender und ausgehender Vektor). Nun müssen wir nur noch eine Dies wäre dann das Verschiebungsgesetz für das Ausgangssignal (22). Da der Anstieg beider Funktionen im unteren Bereich gleich groß ist, gibt es theoretisch eine unendliche Anzahl von Überlagerungen, wobei nur eine davon sinnvoll ist. Als weiteres Kriterium führen wir daher ein, daß beide Maxima bei derselben Frequenz angesiedelt sein sollen. Das Verschiebungsgesetz für das Ausgangssignal würde dann folgendermaßen lauten:

$$
\hbar\omega_{\text{max}} = a kT
$$
\n<sup>(26)</sup> Verschiebungsgesetz Ausgangssignal

wobei wir den Faktor a noch bestimmen müssen. Wie sich zeigt, müssen wir auch die Ausgangsfunktion selbst noch mit einem bestimmten Faktor b multiplizieren, um eine Deckung zu erreichen. Die 4 hatten wir ja bereits herausgezogen. Wir setzen für a nacheinander den Wert  $2\sqrt{2}$  und  $2.821439372$  ein und bestimmen b numerisch mit Hilfe der Beziehung und der Funktion FindRoot $[\#]$  mit Hilfe der Substitution  $2x=ay$ :

$$
\frac{\left(a\frac{y}{2}\right)^3}{e^{a\frac{y}{2}}-1}-4b\left(\frac{\frac{y}{2}}{1+\left(\frac{y}{2}\right)^2}\right)^2 = 0 \t y=10^{-5} \t b\to 2 \t \text{for at } a=2\sqrt{2} \t (27)
$$
  
  $b\to 2,009918917 \t \text{for } a=2,821439372$ 

In beiden Fällen liegen die Maxima exakt übereinander. Der untere Wert a ist gleich dem Faktor aus (903). Daher scheint es, daß bei Bezügen bis auf den Ursprung jeder Welle bei  $2\omega_1$ , multipliziert mit  $\sqrt{2}$ , das durch die Drehung des Koordinatensystems um  $\pi/4$  bedingt ist, eher die Näherungslösungen mit dem Faktor  $2\sqrt{2}$  gelten. Bei niedrigeren Frequenzen gilt dann aber wieder der Faktor 2,821439372 des WIENschen Verschiebungsgesetzes.

Zur Beantwortung unserer Frage reicht dieser Ansatz jedoch nicht aus. Wir müssen auch nachweisen, daß sich das Maximum der PLANCKschen Strahlungsfunktion exakt gemäß dem WIENschen Verschiebungsgesetz verhält, d.h. die Approximation und die Zielfunktion müssen exakt zur Deckung kommen. Da der Unterschied zwischen einem Faktor  $2\sqrt{2}$  und 2,821439372 immerhin 0,5% beträgt, werden wir die Untersuchung mit beiden Werten durchführen. Dargestellt sind nur die Beziehungen für  $b = 2\sqrt{2}$ . Nun können wir darangehen, die einzelnen Beziehungen aufzustellen:

$$
\hbar\omega_{\text{max}} = 2\sqrt{2} \, kT \tag{28}
$$
 Verschiebungsgesetz Ausgangssignal

$$
\Omega = \frac{1}{2} \frac{\omega}{\omega_1} = \frac{1}{2\sqrt{2}} \frac{\hbar \omega}{kT_k} = \frac{x}{a} = \frac{y}{2} \qquad y = \frac{\omega}{\omega_1} \qquad b = 2 \tag{29}
$$

Damit haben wir unsere Ausgangsfunktion gefunden. In y lautet sie folgendermaßen:

$$
dS_{k} = \frac{16}{\pi} \frac{\hbar \omega_{0}^{2}}{4\pi R^{2}} \left( \frac{\frac{y}{2}}{1 + (\frac{y}{2})^{2}} \right)^{2} e_{s} dy \qquad R \text{ für} \qquad Q \gg 1 \qquad (30)
$$

Uns interessiert aber nicht der absolute Wert, sondern nur der relative Pegel:

$$
dS_1 = 8\left(\frac{\frac{y}{2}}{1 + (\frac{y}{2})^2}\right)^2 dy
$$
 (31)

Die Approximation wollen wir mit  $dS_2$  bezeichnen. Für die Zielfunktion  $dS_3$  erhalten wir:

$$
dS_3 = \frac{(2,821439\frac{y}{2})^3}{e^{2,821439\frac{y}{2}} - 1} dy
$$
\n(32)

Im Bild 1 ist der Verlauf der Ausgangsfunktion und der PLANCKschen Kurve dargestellt.

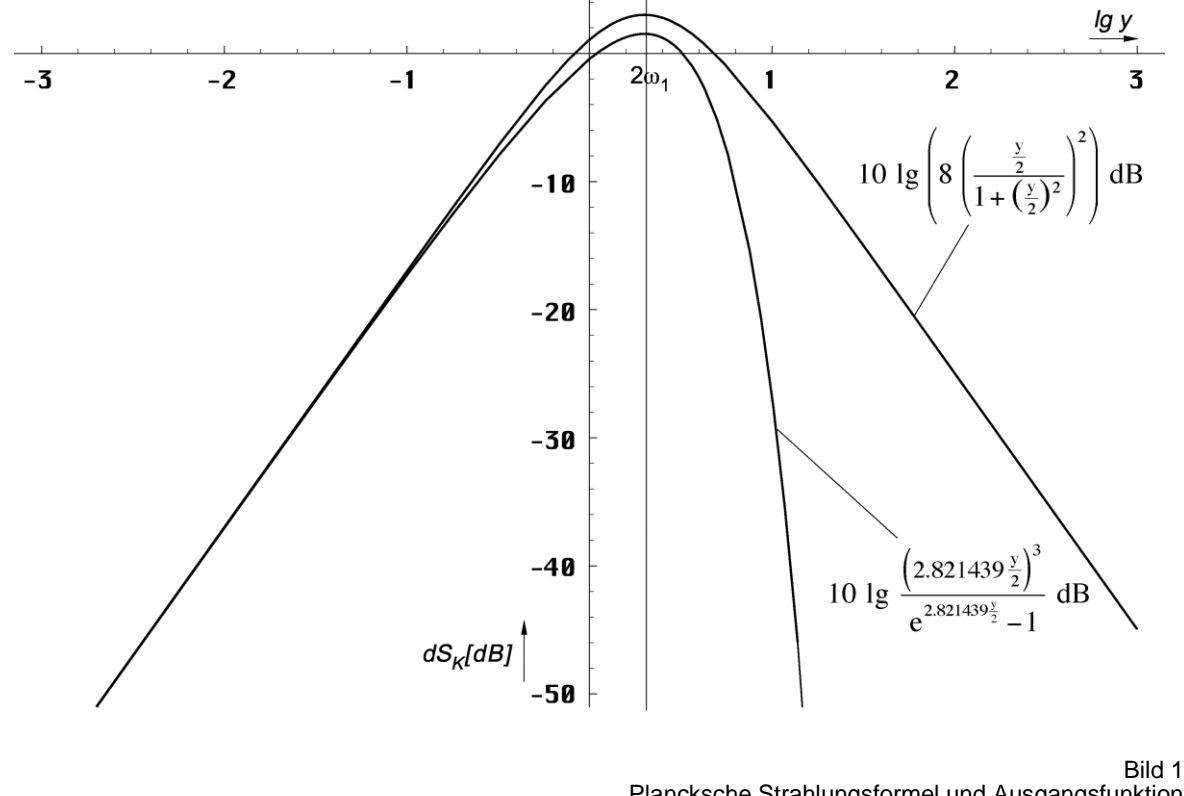

Plancksche Strahlungsformel und Ausgangsfunktion in der Überlagerung (logarithmisch, relativer Pegel)

#### **3. Lösung und Auswertung**

In diesen Beziehungen ist natürlich keine Verschiebungsinformation y(Q) enthalten. Da es sich bei dem betrachteten System um ein Minimalphasensystem handelt, müssen wir nun die Ausgangsfunktion dS<sub>1</sub> mit dem Produkt A( $\omega$ )·cos $\varphi$  (Frequenzgang) multiplizieren. A( $\omega$ ) ist der Amplitudengang, der Ausdruck cosφ steht für den Wirkanteil (Realteil), denn nur dieser wird übertragen. Das Ergebnis ist unsere Approximation dS2. Der Frequenzgang gilt aber nur für ein einzelnes Linienelement, das von dem Signal in der Zeit  $r_0/c$  durchmessen wird. Dabei ist  $r_0$  gleich der PLANCKschen Länge und identisch mit der Wellenlänge o.g. metrischer Wellenfunktion. D.h. man muß die Multiplikation mit dem Frequenzgang beliebig oft durchführen, solange, bis sich das Ergebnis (fast) nicht mehr ändert.

Dabei nimmt aber sowohl die Frequenz der Ausgangsfunktion als auch die Grenzfrequenz (Frequenzgang) stetig ab. Daher ist es angebracht, anstatt die Lage der Ausgangsfunktion andauernd zu verschieben, dies erst ganz am Ende beim Ergebnis dS<sub>2</sub> (Approximation) vorzunehmen (Frequenz und Amplitude). Für den Nachweis unserer Hypothese ist diese letzte Verschiebung allerdings nicht von Belang, so daß wir sie hier nicht vornehmen werden.

Ein weiteres Problem gibt es beim Amplitudengang  $A(\omega)$  und beim Phasenwinkel  $\varphi$ . Da sich auch die Grenzfrequenz  $\omega_0 = f(Q, \omega_1)$  und die Frequenz  $\omega$  nach unterschiedlichen Funktionen ändern, bereitet es Schwierigkeiten, einen brauchbaren Algorithmus aufzustellen. Wir nutzen daher die Tatsache, daß es keinen Unterschied macht, ob man bei gleichbleibender Grenzfrequenz die Frequenz der Eingangsfunktion verringert oder bei gleichbleibender Eingangsfrequenz die Grenzfrequenz nach oben verschiebt. Wir wählen diesen zweiten Weg incl. der Verschiebung der Approximation am Ende der Berechnung. Dies umso mehr, da wir es ansonsten mit zwei zeitabhängigen Größen (Eingangsfrequenz und Grenzfrequenz) zu tun hätten. Für die Approximation gilt:

$$
dS_2 = 8\left(\frac{\frac{y}{2}}{1+(\frac{y}{2})^2}\right)^2 \sum_{\substack{l_2\\l_2}}^{Q_0} A(y) \cos(\varphi(y)) dy dy
$$
 (33)

Ausdruck (33) sieht vielleicht etwas merkwürdig aus. Es handelt sich hierbei um ein Produktintegral, d.h. anstatt zu summieren, muß man multiplizieren. Der Buchstabe đ ist dann nicht der Differential-, sondern der… nennen wir ihn *Divisional*-Operator. Ich will das hier nicht weiter vertiefen, da wir Ausdruck (33) zur Fortsetzung ohnehin umwandeln müssen. Wir verwenden  $Q_0 = 7.9518 \cdot 10^{60}$  als den aktuellen Wert der Güte und des Phasenwinkels der metrischen Wellenfunktion<sup>1</sup>. Er bestimmt die obere Grenze der Multiplikation bzw. Summation. Glücklicherweise läßt sich der Frequenzgang als e-Funktion darstellen, so daß sich das Produkt in eine Summe verwandelt. Wir müssen dann nur den Exponenten ganz normal integrieren. Den Frequenzgang inclusive Phasenkorrektur erhalten wir mit Hilfe der komplexen Übertragungsfunktion (150) zu:

$$
A(\omega) \cdot \cos \varphi = e^{\Psi(\omega)} \qquad \qquad \varphi = B(\omega) \qquad \qquad \text{Frequencygang eines Linienelements} \qquad \qquad (34)
$$

$$
\Psi(\omega) = \frac{1}{2} \ln 1 + \Omega^2 - \frac{\Omega^2}{1 + \Omega^2} + \ln \cos \left( \arctan \Omega - \frac{\Omega}{1 + \Omega^2} \right)
$$
 ([1] 302)

Als nächstes substituieren wir  $\Omega$  durch v mit Hilfe von (29):

$$
\Psi(\omega) = \frac{1}{2} \ln \left( 1 + \left( \frac{y}{2} \frac{1}{\xi} \right)^2 \right) - \frac{\left( \frac{y}{2} \frac{1}{\xi} \right)^2}{1 + \left( \frac{y}{2} \frac{1}{\xi} \right)^2} + \ln \cos \left( \arctan \frac{y}{2} \frac{1}{\xi} - \frac{\frac{y}{2} \frac{1}{\xi}}{1 + \left( \frac{y}{2} \frac{1}{\xi} \right)^2} \right) \tag{35}
$$

Der Wert  $\omega$  im Zähler von y stellt die jeweilige Frequenz der kosmischen Hintergrundstrahlung dar, für die wir gerade die Amplitude bestimmen wollen. Er ist identisch mit dem  $\omega$  in der PLANCKschen Strahlungsformel. Dabei handelt es sich um eine überlagerte Frequenz, die in der Näherung proportional  $Q^{-3/2}$  ist. Anstelle des Werts  $\omega_1$  im Nenner müßte beim Frequenzgang eigentlich die PLANCKsche Frequenz  $\omega_0$  stehen, das ist auch die Grenzfrequenz bei der Übertragung von einem Linienelement auf ein anderes. Bei einer Güte Q=1 ist  $\omega_0$ aber genau gleich  $\omega_1$ , wobei  $\omega_0$  sich mit der Zeit ändert,  $\omega_1$  aber durch Größen des Subraums fest definiert ist und daher einen konstanten Wert hat. Es gilt  $\omega_0 = \omega_1/Q$ . Die Frequenz  $\omega_0$  ist exakt proportional  $Q^{-1}$ , was bedeutet, daß auch y zeitabhängig und proportional  $Q^{-1/2}$  ist.

Nun wollen wir den Wert  $\omega$  einfrieren, zumindest bis zum Ende der Berechnung, was zur Folge hat, daß wir y durch eine zusätzliche Funktion  $\xi$  dividieren müssen, die proportional  $Q^{1/2}$  ist. Es gilt  $\xi = cQ^{1/2}$  und

$$
\Psi(\omega) = \frac{1}{2} \ln \left( 1 + \left( \frac{y}{2} \frac{1}{\xi} \right)^2 \right) - \frac{\frac{y}{2} \frac{1}{\xi}}{1 + \frac{y}{2} \frac{1}{\xi}} + \ln \cos \left( \arctan \frac{y}{2} \frac{1}{\xi} - \frac{\frac{y}{2} \frac{1}{\xi}}{1 + \frac{y}{2} \frac{1}{\xi}} \right) \tag{36}
$$

 $\overline{a}$ 

 $^{\text{\tiny{\text{1}}}}$  Die Gleichheit von Güte Q<sub>0</sub> und Phasenwinkel 2 $\omega_{\text{0}}$ t ist eine spezielle Eigenschaft dieser Funktion

Der Faktor c ergibt sich aus den Ausgangsbedingungen bei Q= $\frac{1}{2}$  (Resonanzfrequenz 2 $\omega_1$ , Grenzfrequenz  $\omega_1$ ) zu c=4:

$$
y = \frac{\omega}{\omega_0} \sim \frac{2^{-\frac{3}{2}}}{2^{\frac{1}{2}}} = \frac{1}{4}
$$
 (37)

 $\overline{a}$ Zusammen mit der 2 von y/2 kommen wir damit auf genau denselben Faktor 8 wie bei der Ausgangsfunktion (31). Die Approximation  $dS_2$  berechnet sich dann folgendermaßen:

$$
dS_2 = 8\left(\frac{\frac{y}{2}}{1+(\frac{y}{2})^2}\right)^2 e^{\int_{\frac{y}{2}}^{\frac{1}{2} \ln\left(1+\left(\frac{y}{2\xi}\right)^2\right) - \frac{\frac{y}{2\xi}}{1+\frac{y}{2\xi}}^2 + \ln \cos\left(\arctan\frac{y}{2\xi} - \frac{\frac{y}{2\xi}}{1+\frac{y}{2\xi}}^2\right) dy} dy \tag{38}
$$

Für die Bestimmung des Integrals genügt allerdings ein Wert von  $10<sup>3</sup>$  als obere Grenze. Darüber hinaus ändert es sich kaum noch. Bei den nachfolgenden Darstellungen wurde daher mit einer oberen Grenze von  $3.10<sup>3</sup>$  gearbeitet. Das Integral läßt sich nur numerisch bestimmen und zwar mit Hilfe der Funktion NIntegrate $[f(Q), \{Q, 1/2, 3\times10^3\}]$ . Der Quotient aus  $y/2$  und  $\xi$  Ausdruck (37) beschreibt aber die Abhängigkeit  $y(0)$  nur in der Näherung. Es gibt auch noch eine exakte Lösung. Nach [1] (209), (299) und (509) gilt:

$$
\xi = \frac{a}{b} \frac{1}{Q} \frac{R(Q)}{R(\tilde{Q})} \sqrt{\frac{\beta_{\gamma}^4 - 1}{\tilde{\beta}_{\gamma}^4 - 1}}
$$
 mit  $\tilde{Q} = \frac{1}{2}$  und (39)

$$
R(Q) = 3r_1 Q^{\frac{1}{2}} \int_0^Q \frac{dQ}{\rho_0}
$$
 mit  $\rho_0 = \sqrt[4]{(1 - A^2 + B^2)^2 + (2AB)^2}$  (40)

$$
A = \frac{J_0(Q)J_2(Q) + Y_0(Q)Y_2(Q)}{J_0^2(Q) + Y_0^2(Q)}
$$
  
 
$$
B = \frac{J_2(Q)Y_0(Q) - J_0(Q)Y_2(Q)}{J_0^2(Q) + Y_0^2(Q)}
$$
(41)

Der Faktor b ergibt sich aus der Forderung, daß die exakte Funktion  $\xi$  und ihre Näherung bei größeren Werten von Q gleich groß sein sollen. Den Faktor a werden wir wieder später bestimmen. Die Funktionen in (41) sind Besselfunktionen. Problematisch in (40) und (45) ist das Integral, daß sich ebenfalls nur numerisch bestimmen läßt. Um die numerische Berechnung eines Integrals innerhalb der numerischen Berechnung eines anderen Integrals zu vermeiden, ist es angebracht, den Integranden durch eine Interpolationsfunktion (BRQ1) zu ersetzen und zwar inclusive des Faktors b. Der Wert  $r_1$  kürzt sich wegen (39) heraus. Wir wählen Stützstellen mit logarithmischem Abstand:

\n
$$
\text{brq} = \{ \{0, 0\} \};
$$
\n

\n\n $\text{For}[x = -8; i = 0, x < 25, (+\text{i}), x \text{ +} = .1;$ \n

\n\n $\text{AppendTo}[\text{brq}, \{10^\circ x, \text{N}[\text{BRQP}[10^\circ x]/\text{BGN}/(2.5070314770581117*10^\circ x) ] \}]]$  (42)\n

\n\n $\text{BRQ0} = \text{Interpolation}[\text{brq}];$ \n

\n\n $\text{BRQ1} = \text{Function}[\text{If} \# < 10^\circ 15, \text{BRQ0}[\#], \text{Sqrt}[\#]]];$ \n

Die Funktion BRQP ist gleich dem Produkt aus Q, Wurzelausdruck und Integral im Nenner von (45). Der Wert BGN ist gleich dem Startwert desselben Produkts bei Q=½. Das komplette Programm finden Sie im Anhang. Der Faktor b ergibt sich zu 2,5(0703). Nach (211), (482) und (623) gilt weiter:

$$
\beta_{\gamma} = \frac{\sin \alpha}{\sin \gamma_{\gamma}} \qquad \gamma_{\gamma} = \arg \underline{c} + \arccos \left( \frac{c_{\rm M}}{c} \sin \alpha \right) + \frac{\pi}{4} \qquad (43)
$$

$$
\alpha = \frac{\pi}{4} - \arg \underline{c} = \frac{3}{4} \pi + \frac{1}{2} \arg ((1 - A^2 + B^2) + j2AB) \qquad c_M = |\underline{c}| \qquad (44)
$$

$$
\xi = \frac{3}{0.56408} \frac{a}{b} Q^{-\frac{1}{2}} \sqrt{\beta_{\gamma}^4 - 1} \int_0^Q \frac{dQ}{\rho_0} = a \frac{3}{2} \sqrt{2} Q^{-\frac{1}{2}} \sqrt{\beta_{\gamma}^4 - 1} \int_0^Q \frac{dQ}{\rho_0}
$$
(45)

c ist die komplexe Ausbreitungsgeschwindigkeit des metrischen Wellenfelds. Als nächstes wollen wir einen Vergleich der beiden Funktionen  $Q^{1/2}$  und BRQ1 vornehmen (Bild 2):

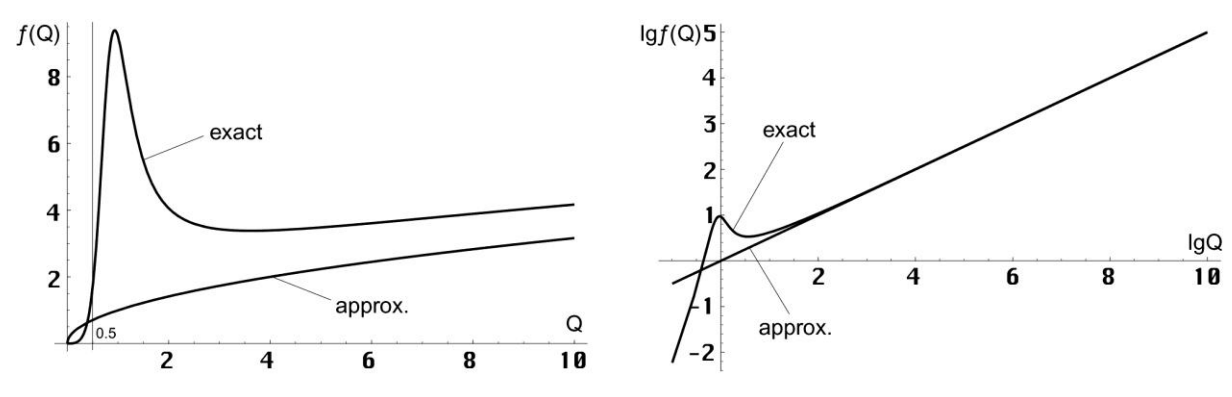

Bild 2

Funktion BRQ1 exakt und Näherung

Aufgrund der Forderung, daß das Ergebnis beider Funktionen bei Q»1 gleich sein muß, wählen wir den Faktor a zu  $\sqrt{\pi}$ . Hierbei ist zu anzumerken, daß der exakte Wert eigentlich bei  $\sqrt{3,5}$  liegt. Da wir am Ende aber ohnehin keine exakte Übereinstimmung im Verlauf beider Funktionen finden werden, sollte diese kleine "Mogelei" in den Ausgangsbedingungen erlaubt sein. Der Wert  $\sqrt{\pi}$  führt nämlich zu dem Ergebnis mit der geringsten Abweichung, so daß wir folgende endgültige Beziehung für  $\xi$  erhalten:

$$
\xi = \frac{3}{2} \sqrt{2\pi} \left( Q^{-\frac{1}{2}} \sqrt{\beta_{\gamma}^4 - 1} \int_0^Q \frac{dQ}{\rho_0} \right) \qquad \qquad c = \frac{3}{2} \sqrt{2\pi} = 3{,}756 \qquad (46)
$$

in der Näherung. Der Verlauf der Integralfunktion in (38) sowie des dynamischen Gesamt-<br>frequenzangs  $\Lambda_{\alpha}(\omega) = e^{\int \Psi(\omega)dQ}$  ist in Bild 3 und 4 zu sehen Zur Information ist zusätzlich der Für  $\sqrt{3.5}$  würde sich ein Wert c=4 ergeben. Der Klammerausdruck entspricht dem Faktor Q<sup>1/2</sup> frequenzgangs  $\bar{A}_{\text{ges}}(\omega) = e^{\int \Psi(\omega) dQ}$  ist in Bild 3 und 4 zu sehen. Zur Information ist zusätzlich der Verlauf des Betrags des komplexen Frequenzgangs  $|X_n(j\omega)|$  des Subraums, das ist der Raum, in dem sich das metrische Wellenfeld ausbreitet, eingezeichnet ( $\Omega_{U} = \Omega$ ).

$$
X_n(j\omega) = \frac{1}{2} \frac{1}{1+j\Omega} \left( 1 + \frac{1}{1+j\Omega} \right)
$$
 Komplexe Spektralfunktion (11 459)

Dieser gilt für EM−Wellen, die sich parallel zum metrischen Wellenfeld ausbreiten aber nicht für das metrische Wellenfeld selbst. Bei Q=½ erreichen diese den aperiodischen Grenzfall.

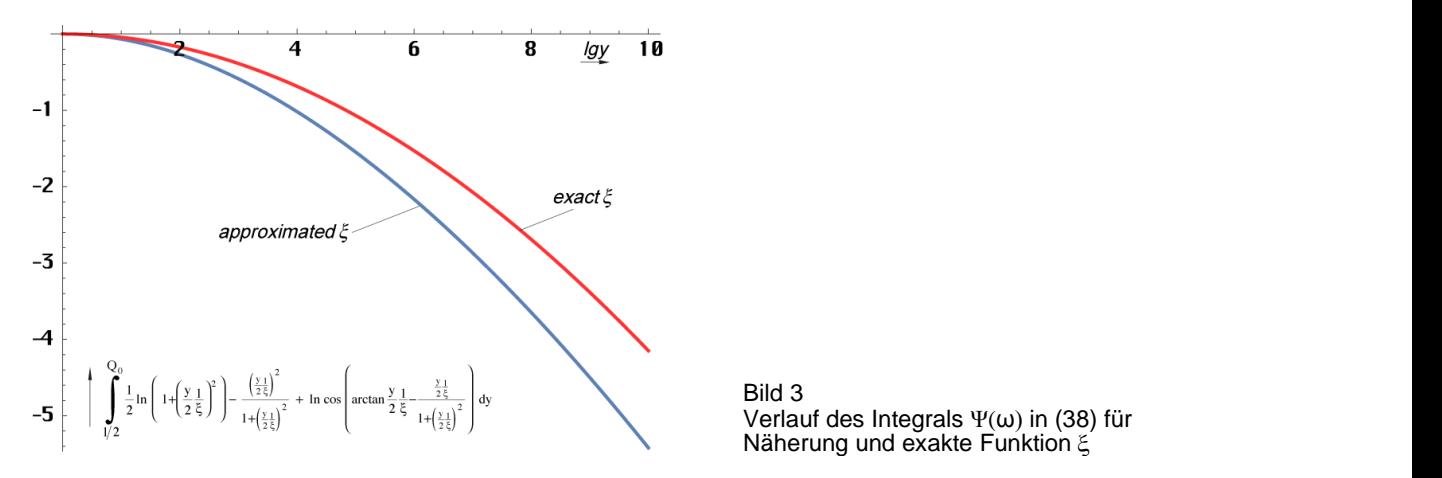

Damit haben wir alle Voraussetzungen erfüllt und können den Verlauf der Approximation (38) im Vergleich mit der Zielfunktion (32) darstellen und zwar sowohl für die Näherung als auch für die exakte Funktion  $\epsilon$ . Wir verwenden einen logarithmischen Maßstab sowie die Einheit Dezibel [dB], und da es um eine Leistung pro m<sup>2</sup> geht, mit dem Faktor 10.

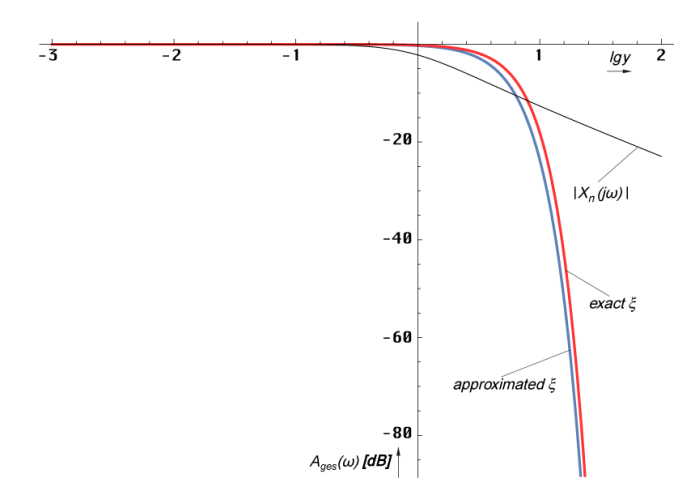

Bild 5 zeigt den Verlauf der Approximation unter Verwendung der Näherung (37) für die Funktion  $\xi$  (c=4). Man erkennt, daß beide Kurven nicht exakt übereinander liegen. Das Maximum  $\Omega_{\rm th}$  ist in der Frequenz um 18,29% (0,81707) nach unten verschoben. Die maximale Abweichung in der Amplitude  $\Delta A_{\overline{A}}$  liegt bei +1,20dB, zwischen den beiden Maxima  $\Delta A_{\bar{\lambda}}$  bei +0,4285 dB (+10%), was relativ gesehen nicht sehr viel ist. Alles in allem ähnelt die Funktion dem in [1] im Abschnitt 4.6.4.2.3. dargestellten Verlauf, der durch die Multiplikation der Ausgangsfunktion mit nur 4 ausgewählten Werten des Frequenzgangs bestimmt wurde. Es gibt aber Unterschiede im abfallenden Ast bei den hohen Frequenzen.

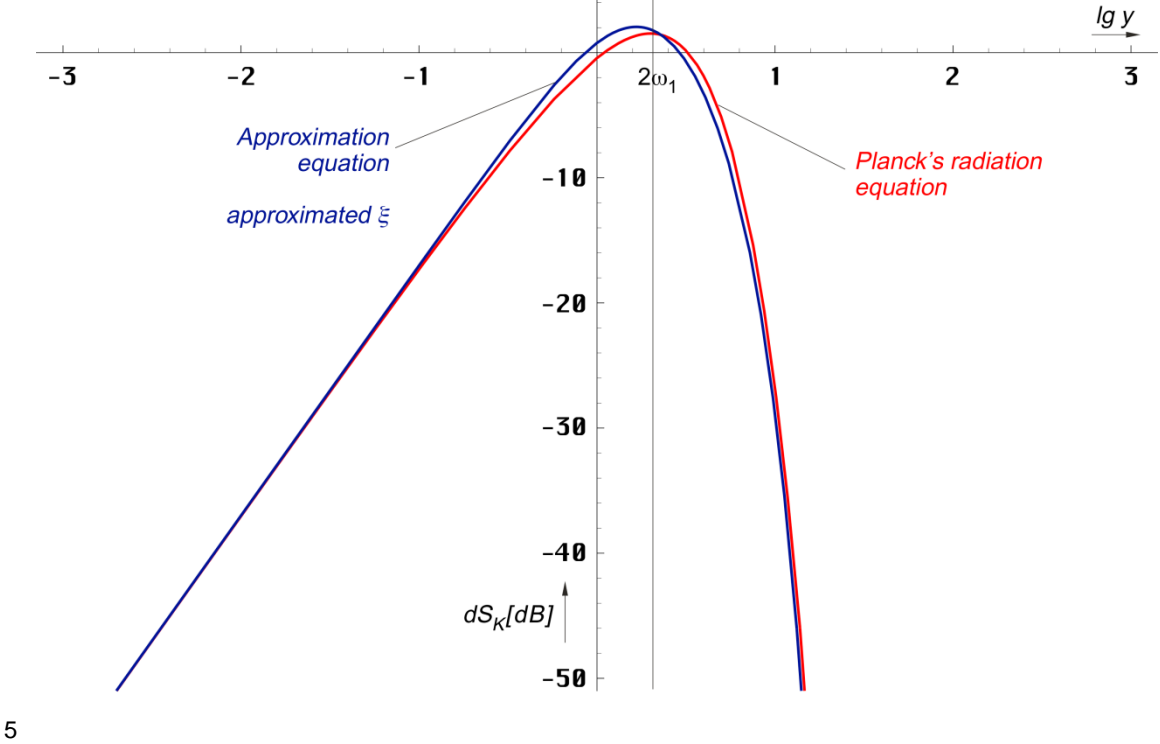

Bild 5 PLANCKs Strahlungsformel und Approximation mit Näherung für die Funktion ξ (relativer Pegel)

Im Bild 6 sieht man die gleiche Approximation unter Verwendung der exakten Funktion (46) und zwar für c=3,756. Damit ergibt sich die beste Übereinstimmung (Für c=4 unterscheidet sich das Ergebnis nur unwesentlich von Bild 5). Beide Funktionen liegen aber auch hier nicht exakt übereinander. Das Maximum  $\Omega_{\rm m}$  ist in der Frequenz um 13,6% (0,86385) ebenfalls nach unten verschoben. Die maximale Abweichung in der Amplitude  $\Delta A_{\bar{z}}$  liegt hier bei +1,29 dB, zwischen den beiden Maxima  $\Delta A_{\bar{\lambda}}$  bei +0,7835 dB (+19,8%).

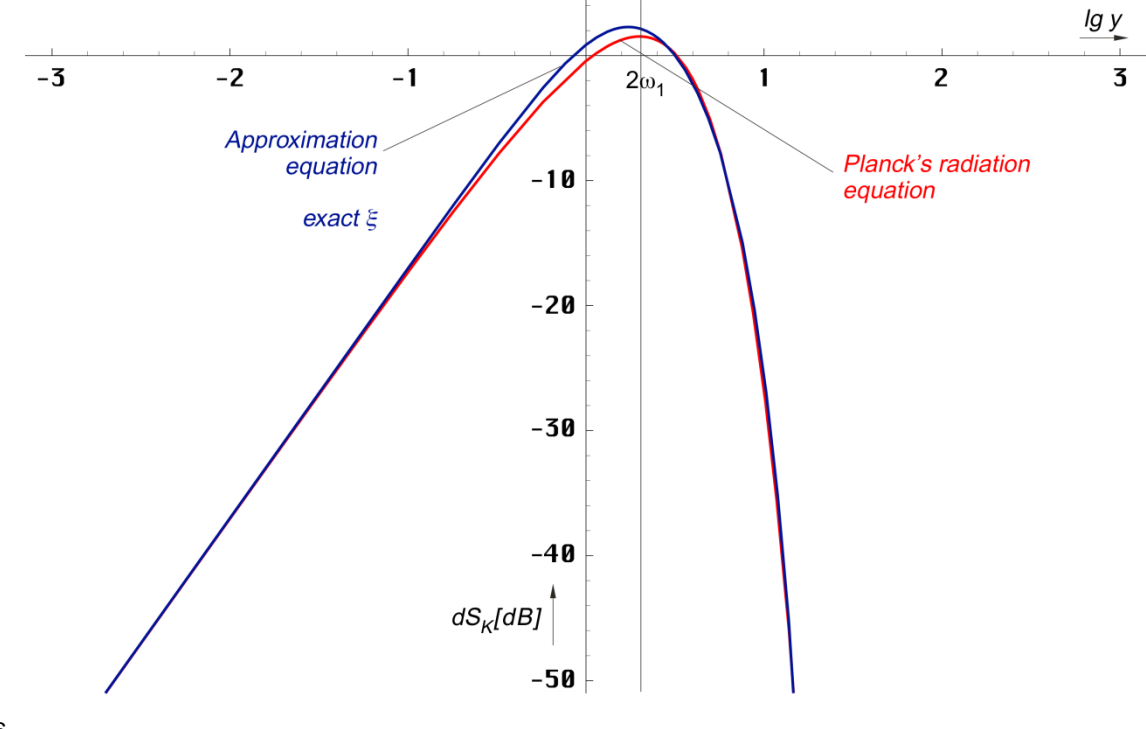

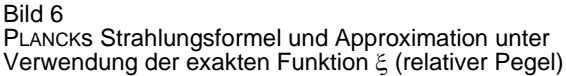

Der Verlauf der Abweichung (Logarithmus des Quotienten aus Approximation und der PLANCKschen Strahlungsformel) als Funktion von y ist im Bild 7 dargestellt. Man sieht, ab ca. 10 nimmt die relative Abweichung zwischen beiden Funktionen stark zu. Da der absolute Pegel in diesem Bereich aber schon extrem klein ist (−50dB an der dritten Nullstelle), fällt dies nicht weiter auf. Auch scheint es sich hier eher um eine geringe Verschiebung in der Frequenz zu handeln, als um eine Deformation der Hüllkurve.

Die Verschiebung des Maximums der Approximation nach unten könnte ein Grund für die Abweichung der im Abschnitt 7.5.3. [1] berechneten zur gemessenen CMBR-Temperatur in Höhe von +2,42086% sein (−2,36363% im umgekehrten Fall). Allerdings entspricht die Form der Approximationskurve nicht der eines schwarzen Strahlers und die Abweichung ist viel zu hoch. Beim COBE-Experiment wurde aber gerade festgestellt, daß das Spektrum der CMBR exakt? schwarz ist. Es bedarf daher weiterer Einflüsse, um die Form so zu verändern, daß sie der eines schwarzen Strahlers entspricht. Welche Einflüsse dafür in Frage kommen, soll im Folgenden betrachtet werden.

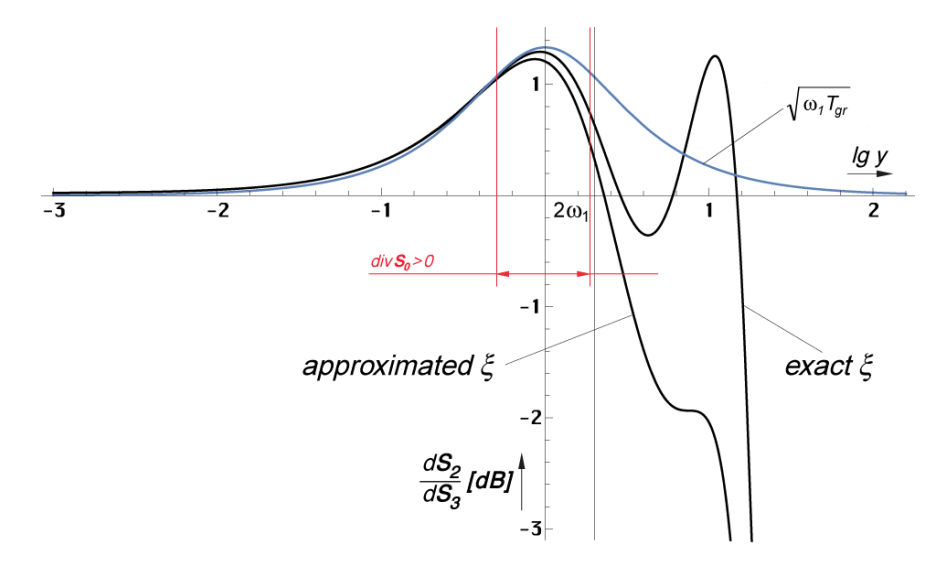

Bild 7 Relative Abweichung zwischen Approximation und Strahlungsformel in Abhängigkeit von der verwendeten Funktion  $\xi$ 

Bild 7 zeigt, daß die Verwendung der exakten Funktion  $\xi$  eine Verbesserung bringt, dennoch bleibt eine gewisse Restabweichung. Schaut man sich den Verlauf im zweiten Quadranten an, so sieht man hier eine "Lücke" in die eine bereits bekannte Funktion genau hineinpaßt, wenn man sie mit dem Faktor  $\sqrt{2}$  multipliziert. Das ist die Gruppenlaufzeit T<sub>Gr</sub> des metrischen Wellenfelds aus [1] Abschnitt 4.3.2. Achtung! Die Variable  $\Omega$  ist dort anders definiert, nämlich als  $\Omega = \Omega_1 = \omega/\omega_1$ . Ich wandle die Definition gleich in die hier verwandte Form um:

$$
T_{\text{Gr}} = \frac{dB(\omega)}{d\omega} = 2 \frac{\theta^2}{\omega_1} = \frac{2}{\omega_1} \left(\frac{2\Omega}{1+4\Omega^2}\right)^2 \tag{[1] 152}
$$

Wie man im Bild 7 (blau) sehen kann, liegt das Maximum bei  $\omega_1$  und nicht bei  $2\omega_1$ . Während die Gruppenlaufzeit über fast alle Dekaden konstant gleich Null ist, ist das in der Nähe von  $ω<sub>1</sub>$  bzw. heute bei  $ω<sub>0</sub>$  nicht der Fall. Eine frequenzabhängige Gruppenlaufzeit führt aber immer zu einer Verzerrung der Hüllkurve. Bisher hatten wir den Frequenzgang A(ω) und die Phasenlaufzeit B(ω) berücksichtigt, fehlt nur noch die Gruppenlaufzeitkorrektur Θ(ω). Umgestellt nach θ erhalten wir:

$$
\theta = \frac{2\Omega}{1 + 4\Omega^2} = \frac{1}{2} \sqrt{2\omega_1 T_{\text{Gr}}} \tag{47}
$$

$$
\Theta(\omega) = e^{-\sqrt{\omega_1 T_{\text{Gr}}}} = e^{-\sqrt{2}\theta} = 10^{-\sqrt{2}\theta \lg e} = 10^{-0.614185\theta}
$$
\n(48)

Den Faktor  $\sqrt{2}$  findet man mit Hilfe einer Abschätzung der Maximalabweichung von +1,29393dB. Hier muß man etwas probieren, um die beste Übereinstimmung zu finden. Die Zehnerpotenzen sind wichtig, wenn man mit dB rechnet. Der Verlauf ist im Bild 7 eingezeichnet. Die Gruppenlaufzeitkorrektur  $\Theta(\omega)$  wird nur einmal auf dS<sub>2</sub> angewendet:

 $\Omega$ 

dS<sub>2</sub> = 
$$
8\left(\frac{\frac{y}{2}}{1+(\frac{y}{2})^2}\right)^2
$$
  $\mathbf{C}^{\frac{y_0}{2}\ln\left(1+\left(\frac{y}{2\xi}\right)^2\right)-\frac{\frac{y_1}{2\xi}^2}{1+\frac{y_1}{2\xi}}+ln \cos\left(\arctan\frac{y_1}{2\xi}-\frac{\frac{y_1}{2\xi}}{1+\frac{y_1}{2\xi}}\right)dy-\sqrt{\omega_1T_{\text{Gr}}}}$  dy (49)

Die Ergebnisfunktionen für beide ξ mit Gruppenlaufzeitkorrektur kann man in den Bildern 8 und 9 sehen.

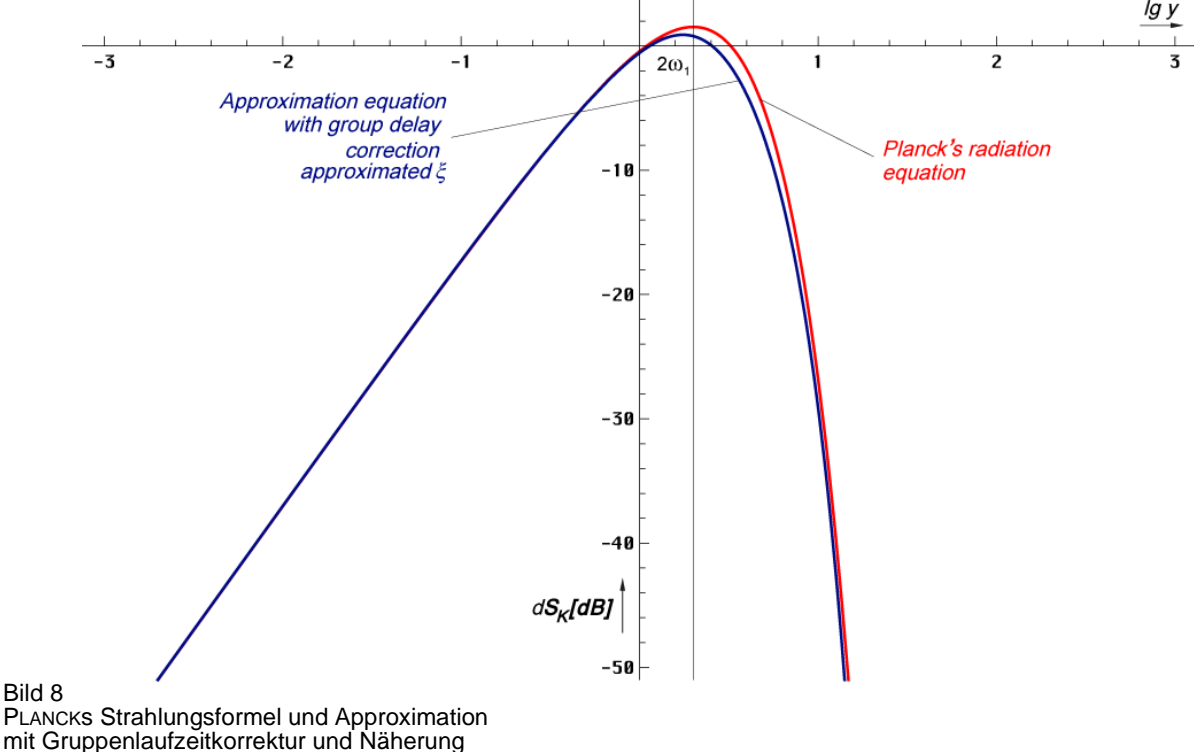

für die Funktion  $\xi$  (relativer Pegel)

In Bild 8 passen beide Kurven schon viel besser übereinander. Jetzt ist das Maximum  $\Omega_{\rm th}$ in der Frequenz um 14,3% (0,85714) nach unten verschoben. Die maximale Abweichung in der Amplitude  $\Delta A_{\bar{\lambda}}$  ist aufgrund des Kurvenverlaufs nicht relevant. Zwischen den beiden Peaks liegt die Abweichung  $\Delta A_{\bar{\lambda}}$  bei –0,74601dB (–15,8%).

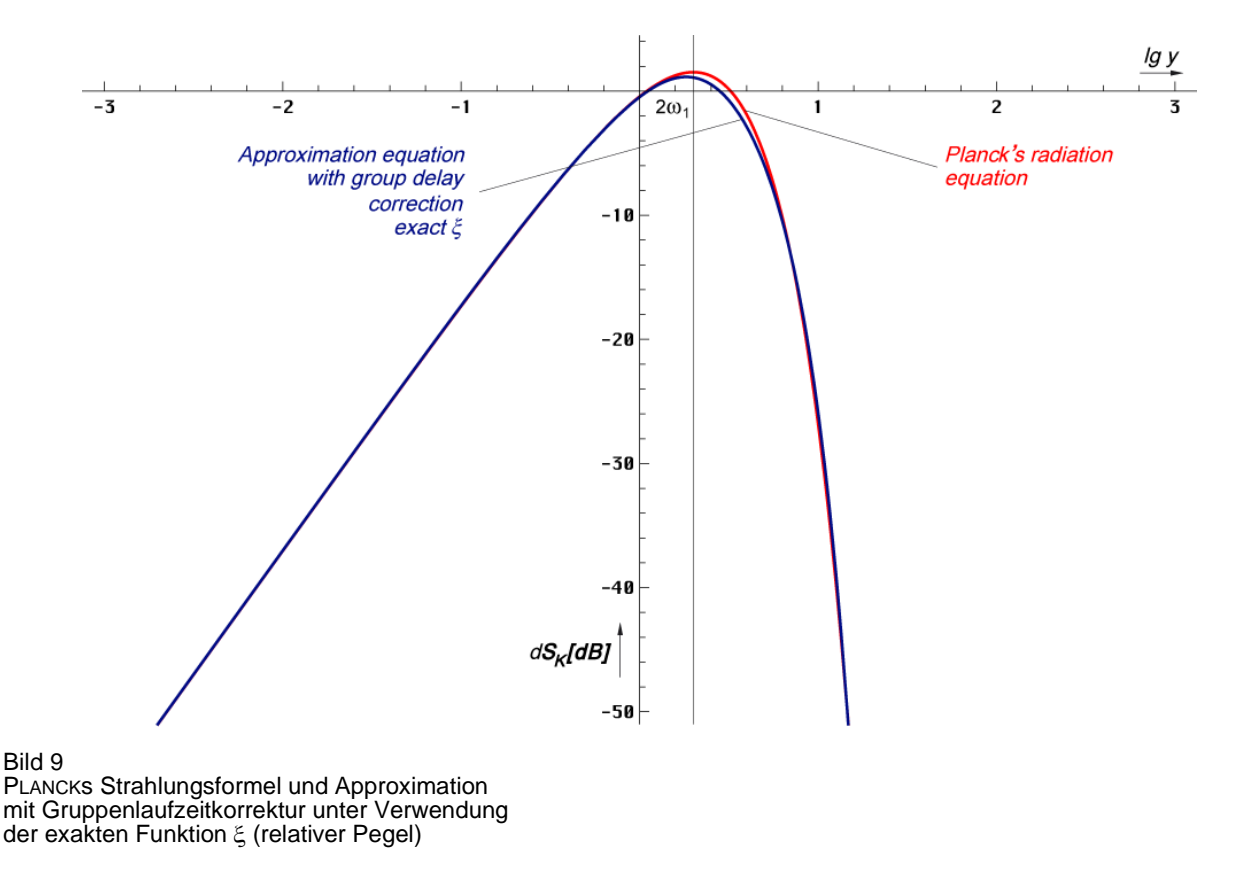

Das beste Ergebnis erhalten wir für den Fall exakt ξ mit Gruppenlaufzeitkorrektur (Bild 9). Das Maximum Ω<sub>n</sub> ist in der Frequenz nur noch um −8,831% (0,91169) verschoben. Dieser Wert liegt immer noch weit über den −2,36% Abweichung zwischen gemessener und berechneter CMBR-Temperatur. Die maximale Abweichung in der Amplitude  $\Delta A_{\bar{A}}$  liegt bei +1,01dB, zwischen den beiden Maxima  $\Delta A_{\overline{A}}$  bei −0,38246 dB (−8,430% bzw. 0,9157).

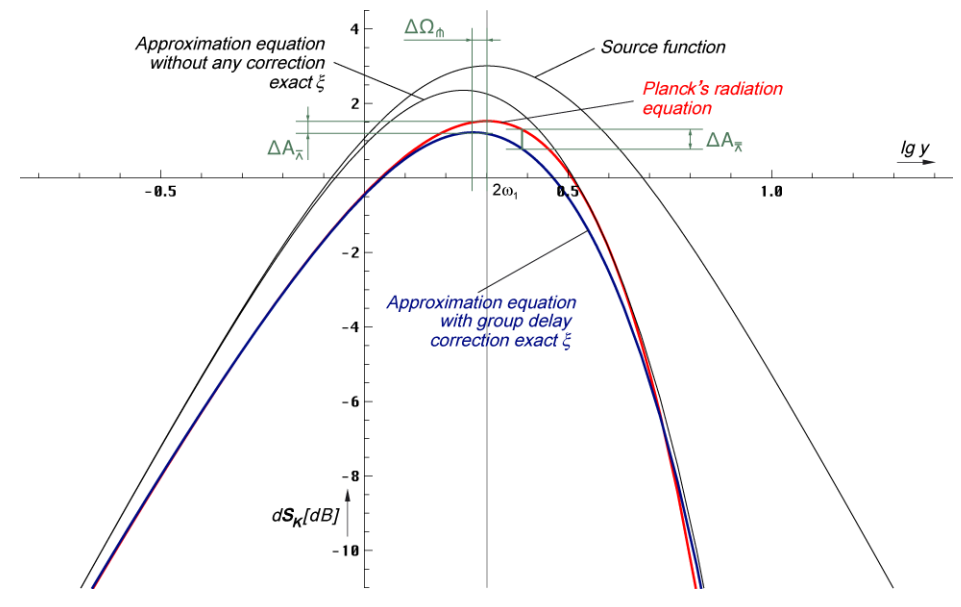

Bild 10

PLANCKs Strahlungsformel und Approximation mit Gruppenlaufzeitkorrektur und Näherung für die Funktion  $\xi$  (relativer Pegel) höhere Auflösung

Zur besseren Übersicht ist der letzte Fall noch einmal mit höherer Auflösung in Bild 10 dargestellt. Die genauen Werte finden Sie in Tabelle 1. Bild 11 zeigt eine Zusammenfassung der relativen Abweichungen aller Lösungen im Vergleich zumVerlauf des Betrags des komplexen Frequenzgangs  $|X_n(i\omega)|$  des Subraums.

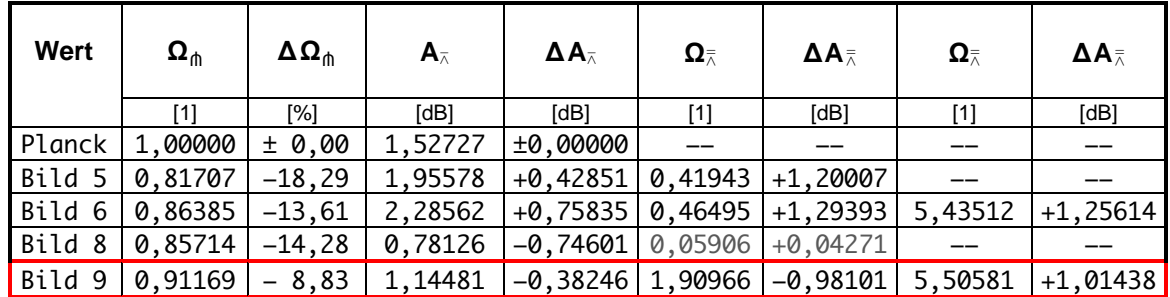

Tabelle 1

Extremwerte der Strahlungsformel und Approximation in Abhängigkeit von der verwendeten Funktion mit und ohne Gruppenlaufzeitkorrektur

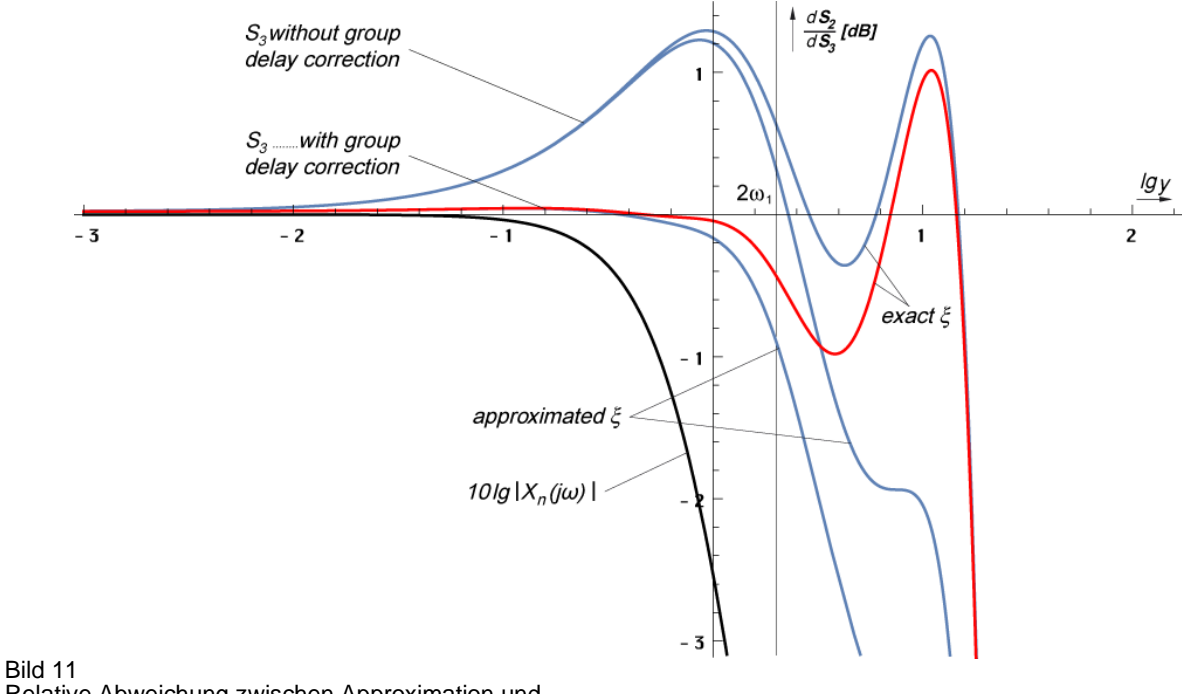

Relative Abweichung zwischen Approximation und Strahlungsformel in Abhängigkeit von der verwendeten Funktion  $\xi$  mit und ohne Gruppenlaufzeitkorrektur

# **4. Wiensche Verschiebung**

Die Lösung nach Bild 9 scheint am besten mit den Beobachtungen übereinzustimmen, wäre da nicht die unschöne Delle. Gehen wir einmal davon aus, daß die ±1dB im Laufe der vielen Milliarden Jahre "ausgeheilt" sind oder durch andere hier nicht berücksichtigte Einflüsse "ausgebügelt" wurden – am Ende müssen wir aber, wie versprochen, eine WIENsche Verschiebung vornehmen. Ausgehend von der Einkopplungsfrequenz  $2\omega_1$  können wir mit den in [1] und im Abschnitt 2 angegebenen Ausdrücken die Temperatur der CMBR berechnen und mit der COBE-Messung vergleichen:

Werte aus [1]  $Q_0$ =7,9518·10<sup>60</sup>,  $\hbar_1$ =8,38572·10<sup>26</sup>Js,  $\omega_1$ =1,47506·10<sup>104</sup>s<sup>-1</sup>,  $\omega_0$ =PLANCKsche Frequenz

$$
T_k = \frac{\hbar \omega_k}{\tilde{x}k} = \frac{\varepsilon_v}{\tilde{x}} \frac{\hbar_1 \omega_1}{6k} Q^{-\frac{5}{2}} = 0,055693 \frac{\hbar_1 \omega_1}{k} Q^{-\frac{5}{2}} \qquad \tilde{x} = \begin{cases} 2,821439372 & \text{Exakt} \\ 2\sqrt{2} & \text{Näherung} \end{cases} (119405)
$$

$$
T_k = \frac{\hbar \omega_k}{\tilde{x}k} \approx \frac{1}{3} \frac{\hbar_1 \omega_1}{6k} Q^{-\frac{5}{2}} = \frac{\hbar_1 \omega_1}{18k} Q^{-\frac{5}{2}} \qquad \epsilon_y = \frac{2}{3} \sqrt{2} = 0.9428090416 \qquad ([1] \ 405)
$$

$$
T_k = \frac{\hbar_1 \omega_1}{18k} Q_0^{-\frac{5}{2}} = (1,002476662) \frac{\hbar \omega_0}{18k} Q_0^{-\frac{1}{2}} \qquad \qquad \omega_1 = \frac{\kappa_0}{\varepsilon_0} \tag{11902}
$$

Setzt man o.g. Werte ein, so erhält man rein rechnerisch für die Temperatur *T<sup>k</sup>* einen Wert von 2,79146K, genau berechnet (Klammerausdruck) sogar 2,79837K. Gemessen wurde aber ein Wert von  $2,72548K \pm 0,00057K$ . Das ergibt eine Abweichung von  $+0.06598K$  ( $+0.07289K$ ) bzw. +2,421% (2,675%). Nun könnte man meinen, dies wäre ein akzeptables Ergebnis, das Modell wäre sehr genau. Das stimmt aber nicht. Nicht umsonst versucht man,  $\omega_{K}$  auf möglichst viele Stellen hinter dem Komma zu bestimmen, da der Kurvenverlauf sehr flach ist und dies eine erhebliche Auswirkung auf andere Werte hat. Wir werden daher mit den exakten Ausdrücken weiterrechnen.

Aus ([1] 902) geht hervor, daß zu allererst  $Q_0$  abhängig von  $T_k$  ist, h und  $\omega_0$  können wir ja mit Hilfe von Messungen bestimmen und berechnen. Und durch  $Q_0$  werden die meisten anderen Größen stark beeinflußt. Während wir für die berechneten 2,79837K einen Wert von  $Q_0 = 7{,}9518 \cdot 10^{60}$  erhalten, läge dieser für 2,72548K bei  $Q_0 = 8{,}38287 \cdot 10^{60}$ . Durch  $Q_0$  wird aber auch der Wert des HUBBLE-Parameters bestimmt:

$$
H_0 \approx \omega_0 \left(\frac{\hbar \omega_0}{18kT_k}\right)^{-2} \qquad H_0 = 322,4(010652877) \omega_0 \left(\frac{\hbar \omega_0}{kT_k}\right)^{-2} \qquad (11905)
$$

Für die berechneten 2,79837K läge H<sup>0</sup> bei 71,9843 kms−1Mpc−1, für 2,72548K erhalten wir nur 68,2829 kms<sup>−1</sup>Mpc<sup>−1</sup>. Das ist schon ein wesentlicher Unterschied, den man auch nicht durch Zahlenspielereien mit den Werten aus Tabelle 1 auflösen kann. Es muß also noch einen anderen Grund für die Abweichung geben.

### **5. Mögliche Ursachen der Abweichung**

Als nächstes wollen wir mögliche Ursachen diskutieren, die zu dieser Abweichung führen können. Die einfachste und unangenehmste wäre, daß dieses Modell falsch ist. Das Ergebnis stimmt aber immerhin einigermaßen gut mit der Vorhersage überein, so daß man dies nicht mit ausreichender Gewißheit bejahen kann. Dann muß es aber eine andere Ursache geben. Die wahrscheinlichste soll deshalb als nächstes dargestellt werden.

Da es sich beim Linienelement um ein Minimalphasensystem handelt, haben wir die Approximationsfunktion berechnet, indem wir die Ausgangsfunktion iterativ mit dem gerade gültigen Amplitudengang  $A(\omega)$  multipliziert haben, solange, bis sich das Ergebnis nicht mehr ändert, da die Frequenz der Signalfunktion soweit unter die Grenzfrequenz abgesunken ist, daß sich diese nicht mehr auswirkt. Der Faktor cos φ ergab sich aus der Tatsache, daß nur der Realteil übertragen wird ( $\varphi = B(\omega)$ ).

Dies ist im allgemeinen die Vorgehensweise bei Minimalphasensystemen. Nach [3] S. 340 gilt dies aber nur für *stabile* Minimalphasensysteme. Denn nur bei diesen besteht ein eindeutiger Zusammenhang zwischen Amplituden- und Phasenkennlinie, so daß die Berechnung ausschließlich mit Hilfe der Amplitudenkennlinie erfolgen kann. Bei dem Linienelement kurz nach der Einkopplung (Q≈1), das ist kurz nach dem Urknall, handelt es sich aber *keineswegs*  um ein stabiles System. Vielmehr weist dieses speziell zu diesem Zeitpunkt seine größte Dynamik auf, so daß unser Ansatz zu keinem *exakten* Resultat führen kann, was man ja sieht.

Will man zu einem exakten Ergebnis gelangen, muß man auch einen Bezug zwischen Amplitude und Phase, quasi eine Phasenkorrektur einführen, da es bei instabilen Systemen zu einer Phasennacheilung kommt. Die Phasennacheilung äußert sich beim Beobachter in der Form, daß die Spektralanteile mit niedrigerer Frequenz stärker rotverschoben sind, als die mit höherer Frequenz. Die niederfrequenten Anteile sind zwar nicht älter als die höherfrequenten

(wir beobachten ja immer denselben Zeitpunkt der Strahlungseinkopplung bei  $Q_0=1/2$ ), haben aber eine längere Strecke zurückgelegt. Und dies führt automatisch zu einer höheren Rotverschiebung. Wie erklärt sich aber dieser längere Weg? Die niederfrequenten Anteile haben ganz einfach einen anderen Weg genommen, als die höherfrequenten (anderer Abstrahlungswinkel). Denn die niederfrequenten, die denselben Weg genommen haben, wie die höherfrequenten, haben uns bereits passiert. Dies führt zu einer Art Achromatismus beim Beobachter, der sich jedoch nur sehr schwer nachweisen läßt, da uns die Strahlung aus allen Richtungen gleichzeitig erreicht. Auch bei der Ausbreitungsfunktion ([3] 306) wurde eine solche Phasennacheilung festgestellt, die durch den Term  $\Phi(\omega)$  beschrieben wurde. Diesen Term haben wir berücksichtigt und auch eine Gruppenlaufzeitkorrektur vorgenommen. Das kann es also nicht sein.

Kommen wir daher noch einmal auf die hohe Dynamik während des Einkopplungsprozesses zu sprechen. In Bild 12 ist der Verlauf des Energiestromdichtevektors div $\hat{S}_0$  des metrischen Wellenfelds zu diesem Zeitpunkt dargestellt. Man sieht, im Bereich  $0.52549 < Q < 1.5975$  ist dieser positiv. Es wird also Energie abgestrahlt. Der Bereich ist auch im Bild 7 eingezeichnet. Im Bereich unterhalb 0,52549 wird das Feld aufgebaut, oberhalb 1,5975 sieht man die Wirkung der parametrischen Dämpfung für überlagerte Wellen.

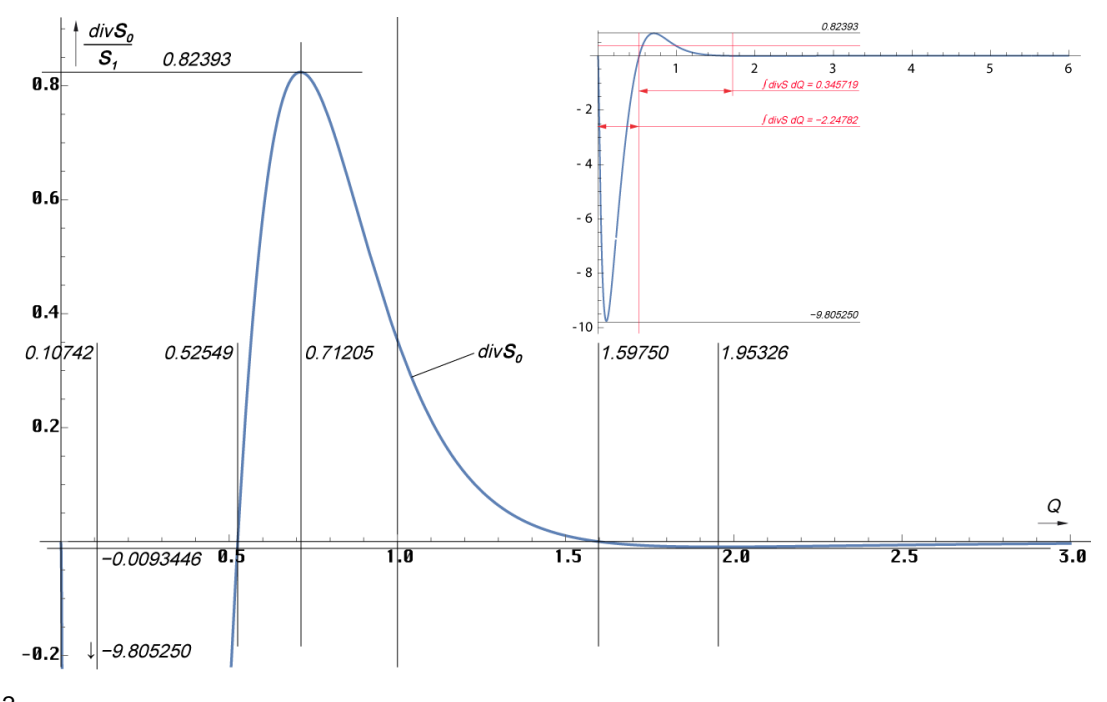

Bild 12 Verlauf des Energiestromdichtevektors des metrischen Wellenfelds als Funktion von Q

Beim Einkopplungsprozeß handelt es sich also nicht um einen schlagartigen Vorgang mit Vorher → Nachher, sondern um einen dynamischen Prozeß. Energie wird aufgenommen und um die Gruppenlaufzeit verzögert teilweise wieder abgestrahlt. Gleichzeitig wird die CMBR eingekoppelt, je nach Frequenz zu unterschiedlichen Zeitpunkten. Was die teilweise Abstrahlung angeht, ist der Anteil der absorbierten Energie abhängig vom Flächenverhältnis der beiden linken Abschnitte. Für die aufgenommene Energie ergibt die numerische Integration eine Fläche von 2,24784, für die abgegebene Energie 0,345719. Die Berechnung 2,24784/(0,345719+2,24784) ergibt einen Wert von 0,866700931 in Bezug auf Q. Wir benötigen aber den Wert in Bezug auf die Zeit t. Da  $t^2 \sim Q$  ist, müssen wir die Substitution  $t^2$  an der x-Achse wieder auflösen und die Wurzel aus dem Ergebnis ziehen. Wir erhalten einen Wert von 0,930967739. Dies entspricht bis auf eine Abweichung von 0,0118413026 unserem εν=0,9428090416, dem *Absorptionskoeffizienten des Vakuums*.

Die Abweichung hat also etwas mit dem *Grauen Körper* [4] zu tun. Nun haben wir ε<sub>ν</sub> zwar schon einmal berücksichtigt, aber nur als Konstante und mit dem Wert zum Zeitpunkt der Einkopplung. Beim *Grauen Körper* besteht aber eine Abhängigkeit von der Frequenz ω. Wollen wir diese berücksichtigen, müssen wir ein  $\varepsilon_{\text{t}}(\omega)$  berechnen bzw. einen Korrekturfaktor  $\varepsilon_k(\omega)$  mit dem wir ([1] 902) muliplizieren müssen, da  $\varepsilon_v$  dort bereits enthalten ist. In [4] ist für  $\varepsilon_{\text{I}}$  folgendes angegeben: »Dabei entspricht  $\varepsilon_{\text{I}}$  den gewichteten Mitteln von  $\varepsilon_{\text{v}}$  bzw.  $\varepsilon_{\lambda}$ , die gleich groß sind:

$$
\varepsilon_T = \frac{\int \int_0^\infty \varepsilon_{\nu} \cdot I(\nu) \cdot d\nu \cdot d\Omega}{\int_0^\infty I(\nu) \cdot d\nu \cdot d\Omega} = \frac{\int_0^\infty \varepsilon_{\lambda} \cdot I(\lambda) \cdot d\lambda \cdot d\Omega}{\int_0^\infty I(\lambda) \cdot d\lambda \cdot d\Omega} \quad \text{aux [4] &(50)
$$

Ganz so kompliziert wollen wir es aber nicht machen. Daher nehmen wir an, daß die Wurzel aus dem Flächenverhältnis gleich dem Mittelwert von  $\varepsilon_v$ , also gleich  $\varepsilon_T$  ist. Es gilt:  $\varepsilon_{\text{t}} = \varepsilon_{\text{v}} \varepsilon_{\text{K}}$ , mit  $\varepsilon_{\text{v}} = 3.942809$  und  $\varepsilon_{\text{K}} = 0.987440402$ . Multiplizieren wir nun die berechneten  $T_k$ =2,79837K mit  $\varepsilon_k$ , so kommen wir auf einen Wert von 2,76322K, der um +0,0377K oberhalb des gemessenen liegt. Aber können wir  $\varepsilon_{K}$  bzw.  $\varepsilon_{T}$  so einfach als Faktor auf das WIENsche Verschiebungsgesetz anwenden? Die Antwort ist nein. Es handelt sich um einen Faktor aus dem PLANCKschen Strahlungsgesetz. Wendet man  $\varepsilon_{\text{I}}$  auf  $(1)...(7)$  an, so kürzt es sich am Ende heraus. Die Steigung 2 beim WIENschen Verschiebungsgesetz (*x̃* ist das Verhältnis Flanke/Peak) gilt damit auch für einen *Grauen Körper*. Möglich wäre hier aber eine Integrationskonstante. Es gibt zwar Einflüsse auf die Verschiebung, diese sind aber von der Form der Hüllkurve, und damit von der Funktion  $\varepsilon_v(\omega)$  abhängig, die wir nicht kennen. Daher müssen wir improvisieren und denken uns eine Funktion aus, die die Anforderungen am ehesten erfüllt. Dann können wir zumindest sehen, welchen Einfluß ein frequenzabhängiges εν auf den Kurvenverlauf und damit auch auf die Verschiebung hat.

Zunächst einmal muß die Funktion vor der Einkopplung den Wert  $\varepsilon_{\text{vmax}} = \frac{3}{\sqrt{2}} = 0.942809$ haben. Weiterhin muß sie sich irgendwie ändern. Wir wählen eine einfache Änderung von einem auf einen anderen Wert. Als Wendepunkt wählen wir den Zeitpunkt der Einkopplung bei Q=1/2 bzw. 2ω<sub>1</sub>. Dann gilt y = Ω. Die 0,930967739 aus dem Flächenverhältnis von div $S_0$ sind unser  $\bar{\epsilon}_T$ . Wir verwenden die Funktion nach (51). Daraus ergibt sich als untere Grenze ein Wert von  $\varepsilon_{\text{vmin}}$ =0,920464. Damit ist  $\overline{\varepsilon}_{\text{T}}$  etwas kleiner als der Mittelwert, was der verwendeten Funktion geschuldet ist. Das ganze erscheint insgesamt plausibel, da das metrische Wellenfeld vor der Einkopplung hauptsächlich Energie aufnimmt, also einen höheren Absorptionskoeffizienten hat als nach der Einkopplung, wo ein Teil der Energie wieder abgestrahlt wird. Auch wird die Verschiebung des Nulldurchgangs von div $S_0$  auf  $\overline{Q} = 0.52549$ sehr gut abgebildet. Wem das nicht gefällt, es handelt sich nur um ein Modell und eine optimierte Beispielfunktion. Ob das in Wirklichkeit so abläuft, sei dahingestellt.

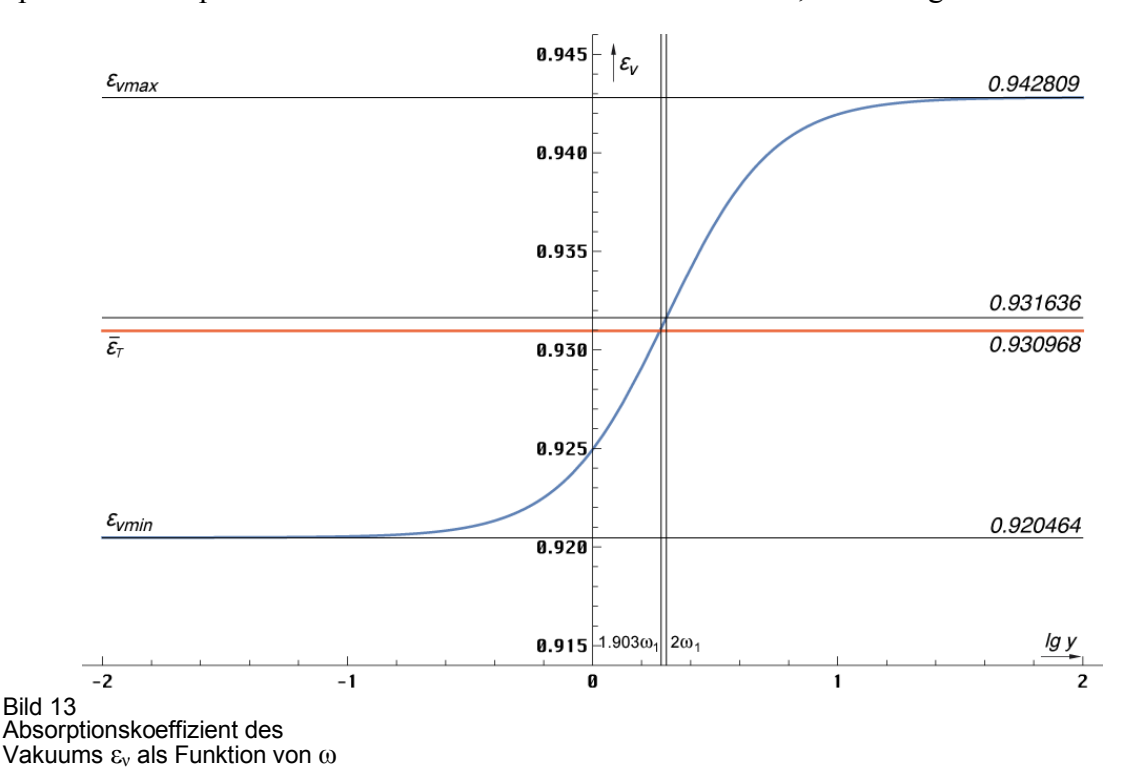

$$
\varepsilon_{\rm v} = \varepsilon_{\rm vmax} \left( 1 - 2 \frac{\varepsilon_{\rm vmax} - \overline{\varepsilon}_{\rm T}}{1 + \Omega^2} \right) \qquad \qquad \varepsilon_{\rm vmin} = \varepsilon_{\rm vmax} \left( 1 - 2 \left( \varepsilon_{\rm vmax} - \overline{\varepsilon}_{\rm T} \right) \right) \tag{51}
$$

$$
\varepsilon_{\rm T} = \frac{2}{3}\sqrt{2}\left(1 - \frac{0.02368}{1 + \Omega^2}\right) \qquad \varepsilon_{\rm K} = 1 - \frac{0.02368}{1 + \Omega^2} \qquad \varepsilon_{\kappa \min} = 1.00000 \qquad (52)
$$

Jetzt wollen wir die Wirkung von  $\varepsilon_k$  auf die Hüllkurve untersuchen. Wir glauben an die "Selbstheilungskräfte" der Lösung nach Bild 9 und verwenden eine saubere PLANCK-Kurve. Da man die Wirkung auf (51) in der Grafik kaum erkennen kann, verwenden wir auch noch eine zweite, *übertriebene Funktion* ε<sub>τs</sub> zur besseren Darstellung.

$$
\varepsilon_{\text{TS}} = \frac{2}{3}\sqrt{2}\left(1 - \frac{0.5}{1 + \Omega^2}\right) \qquad \varepsilon_{\text{KS}} = 1 - \frac{0.5}{1 + \Omega^2} \tag{53}
$$

Das entspricht einem  $\bar{\epsilon}_{TS}$ =0,69281. Damit erhalten wir folgenden Verlauf:

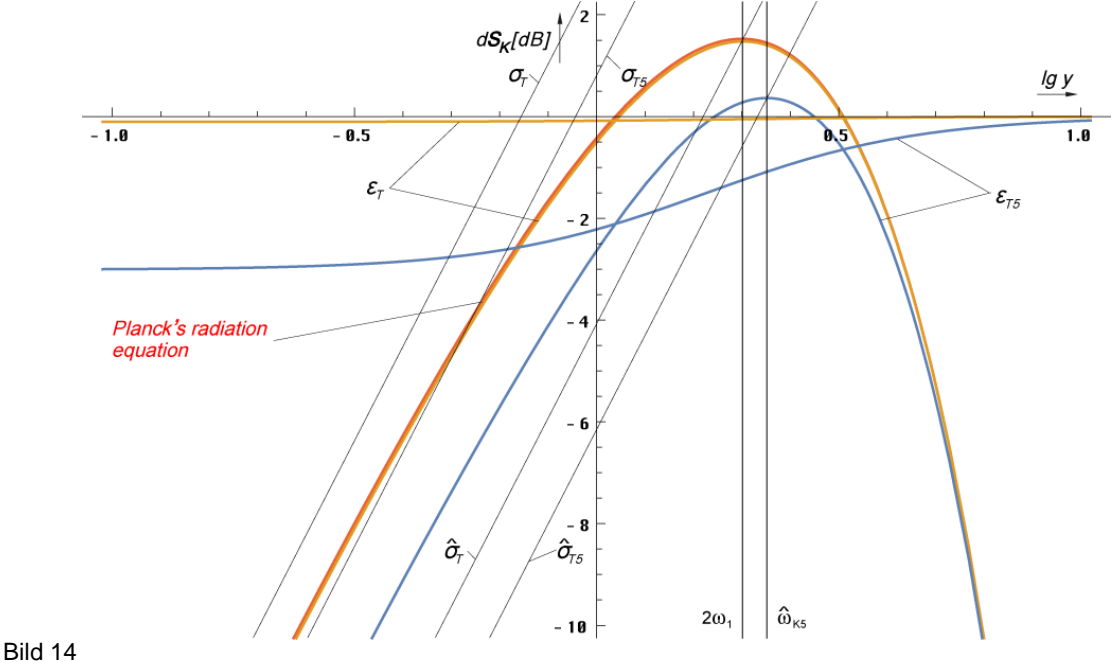

Wirkung des Absorptionskoeffizienten εν auf die Hüllkurve kleiner Maßstab

Man sieht, unsere Funktion (52) wirkt sich vor allem auf den niederfrequenten Anteil der Hüllkurve aus. Es kommt zu einer Frequenzerhöhung des Maximums. Der Anstieg im linken Teil bleibt aber gleich. Das gilt wie gesagt nur für unsere Beispielfunktion. Natürliche Materialien können die Hüllkurve auch in diesem Bereich erheblich deformieren. Dann gilt die Ausgleichsgerade als Funktion von  $\bar{\epsilon}_{T}$  gemäß (50). Diese hat dann aber den gleichen Anstieg und ist auch nur mehr oder weniger in der Amplitude verschoben (Integrationskonstante!). Die Ausgleichsgerade  $\sigma_T$  bzw. die niederfrequente Flanke ist übrigens auch die Kurve, an der die WIENsche Verschiebung stattfindet. Hier sieht man den Vorteil der doppelt logarithmischen Darstellung, da wird aus der Kurve eine Gerade.

Die Funktion der Verschiebungsgerade  $\sigma_T$  bestimmt man am besten durch Probieren. Es gilt wieder y=Ω. In der doppelt-logarithmischen Darstellung ergeben sich folgende Funktionen:

$$
\sigma_{\rm T}(\Omega) = 10(2\Omega + \lg(2\varepsilon_{\rm Kmin})) \qquad \text{[dB]} \qquad \qquad \text{Flanke} \qquad \qquad (54)
$$

$$
\hat{\sigma}_{T}(\Omega) = 10(2\Omega - \lg \tilde{x} + \lg \varepsilon_{\text{Kmin}}) \qquad \text{[dB]} \qquad \qquad \text{Maximum} \tag{55}
$$

$$
\sigma_{\rm T}(\Omega) = 2\epsilon_{\rm K,min}10^{2\Omega} = 2\epsilon_{\rm K,min}e^{2\ln 10\Omega} = 2\epsilon_{\rm K,min}e^{4,60517\Omega}
$$
 \nFlanke linear \n(56)

Dies gilt nur für die hier verwendete Beispielfunktion. Die 2 rechts stammt aus der Definition von Ω gemäß (9). Für den *Schwarzen Körper* und damit auch für die PLANCKsche Kurve gilt  $\epsilon_{Kmin}=\epsilon_{T}=\epsilon_{Kmax}=1$ . Bei natürlichen Materialien müssen wir  $\epsilon_{Kmin}$  durch  $\bar{\epsilon}_{T}$  aus (50) ersetzen. Der Verlauf ist im Bild 15 dargestellt. Natürlich kann man auch eine Verschiebungsgerade für das Maximum definieren. Damit schließt sich dann der Kreis zum WIENschen Verschiebungsgesetz. Allerdings ist Ausdruck (55) nicht sehr genau und die Gerade verfehlt bei kleinem ενmin das Maximum. Für den schwarzen Körper und unsere Beispielfunktion gilt er aber exakt. Bei natürlichen Materialien kann es sogar zum Auftreten von mehreren Maxima kommen. Je mehr die Hüllkurve vom Ideal abweicht, umso weniger sinnvoll ist es, von einer Strahlungstemperatur zu sprechen.

Aus (55) ergibt sich, daß man bei unserer Beispielfunktion und wenn die Kurvenform nicht allzuweit vom *Schwarzen Körper* abweicht, schon ein WIENsches Verschiebungsgesetz für den *Grauen Körper* aufstellen kann:

$$
T \approx \frac{1}{\tilde{\chi} \varepsilon_{\text{K min}}} \frac{\hbar \omega_{\text{max}}}{k}
$$
 Wiensches Verschiebungsgesetz für den Grauen Körper (57)

Bei natürlichen Materialien muß man hier wieder  $\varepsilon_{Kmin}$  durch  $\overline{\varepsilon}_{T}$  ersetzen.

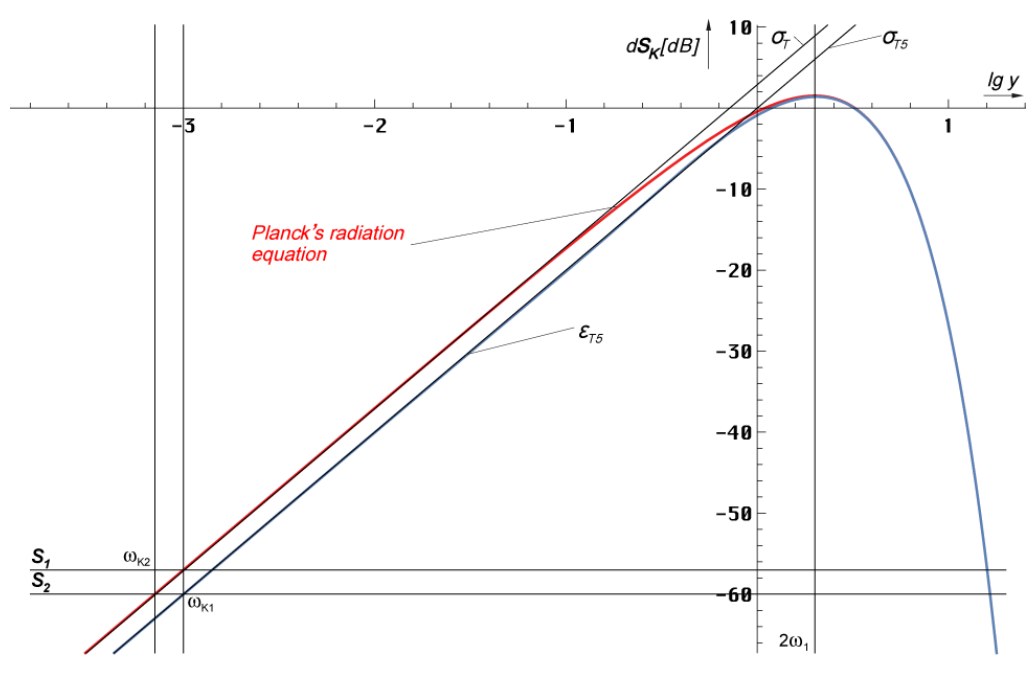

Bild 15 Verschiebungsgeraden  $\sigma_T$  und  $\sigma_{T5}$ sowie Hüllkurven großer Maßstab

Als nächstes wollen wir die Frequenzverschiebung  $\omega_{K2}/\omega_{K1}$  bestimmen. Wir wählen die *übertriebene Funktion* (53), da man im anderen Fall nichts sehen kann. Wir wollen uns im niederfrequenten Bereich bewegen, und zwar bei  $\omega_{K1}$ =0,5⋅10<sup>-3</sup> $\omega_{max}$ . Daher können wir das WIENsche Strahlungsgesetz anwenden:

$$
dS_1 \;\approx\; \frac{1}{4\pi^2}\;\frac{\hbar\omega_{K1}^3}{c^2}\;e^{\frac{\hbar\omega_{K1}}{kT}}\,e_s\,d\omega
$$

WIENsches Strahlungsgesetz (58)

Für die Amplitude von d $\mathbf{S}_2$  gilt ( $T_1 = T_2 = T$ ) :

$$
d\mathbf{S}_2 \approx \frac{\varepsilon_{\text{K}}}{4\pi^2} \frac{\hbar \omega_{\text{K1}}^3}{c^2} e^{\frac{\hbar \omega_{\text{K1}}}{kT}} \mathbf{e}_s d\omega = \frac{1}{4\pi^2} \frac{\hbar \omega_{\text{K2}}^3}{c^2} e^{\frac{\hbar \omega_{\text{K2}}}{kT}} \mathbf{e}_s d\omega \tag{59}
$$

Nach Gleichsetzen erhalten wir folgenden Ausdruck:

$$
\omega_{K2}^3 = \varepsilon_{\text{kmin}} \omega_{K1}^3 e^{\frac{\hbar \omega_{K1}}{kT} - \frac{\hbar \omega_{K2}}{kT}} = \varepsilon_{\text{kmin}} \omega_{K1}^3 e^{\frac{\hbar}{kT} (\omega_{K1} - \omega_{K2})}
$$
(60)

$$
\frac{\hbar}{kT} = \frac{2,821439372}{\omega_{\text{max}}} = \frac{2,821439}{2 \cdot 10^3 \omega_{\text{K1}}} = \frac{1,41072 \cdot 10^{-3}}{\omega_{\text{K1}}} \tag{61}
$$

$$
\omega_{K2}^3 = \varepsilon_{\kappa \min} \omega_{K1}^3 e^{1,41072 \cdot 10^{-3} \left(1 - \frac{\omega_{K2}}{\omega_{K1}}\right)} \approx \varepsilon_{\kappa \min} \omega_{K1}^3 e^0 = \varepsilon_{\kappa \min} \omega_{K1}^3 \tag{62}
$$

$$
\omega_{K2} = \sqrt[3]{\varepsilon_{\text{kmin}}}\,\omega_{K1} = \sqrt[3]{0.97630}\,\omega_{K1} = 0.992037\,\omega_{K1} \tag{63}
$$

Damit verschiebt sich die Frequenz unserer Beispielfunktion an der Basis um +0,8027%. Die Verschiebung des Maximums liegt bei +0,4860% (Funktion FindMaximum[#]). Nur zur Information, bei der *übertriebenen Funktion* ε<sub>τs</sub> liegt die Verschiebung an der Basis bei +25,99%, im Maximum bei +12,64%. Es kommt also in beiden Fällen zu einer Verschmälerung der Hüllkurve, wobei der Frequenzversatz an der Basis etwa doppelt so groß ist, wie im Maximum. Da bei den echten Werten nur Bruchteile eines Prozents wirksam werden, sieht es so aus, als wäre die Kurve *schwarz*.

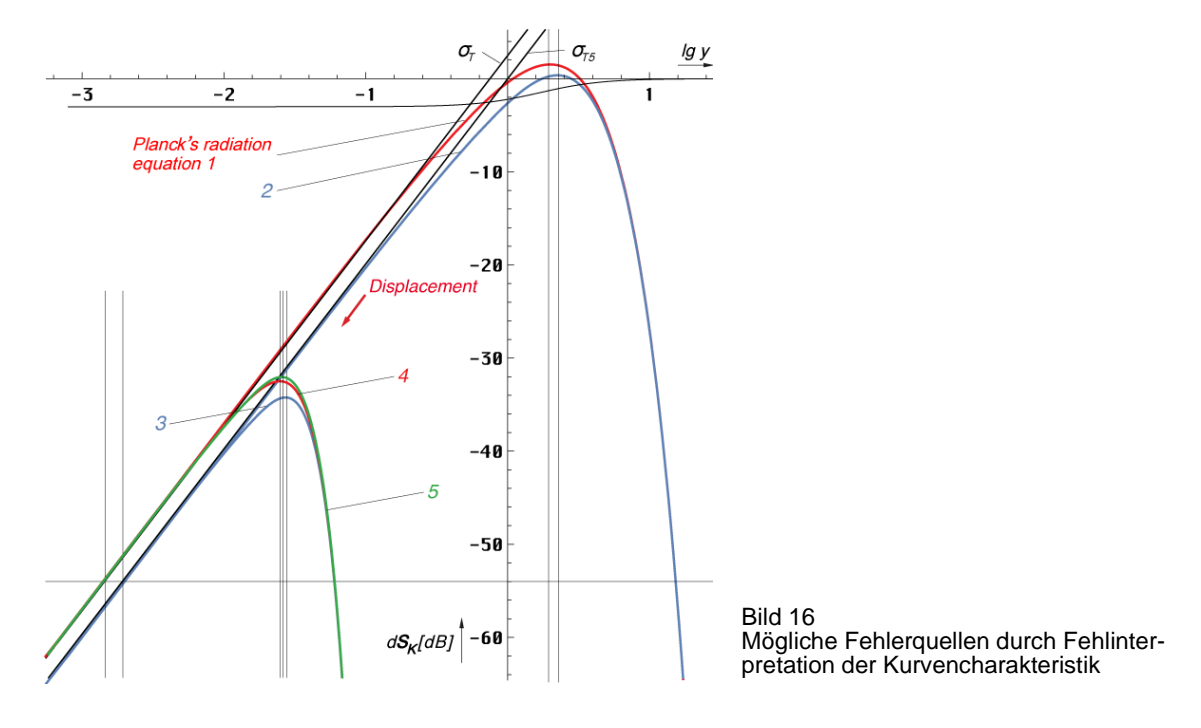

Im folgenden geht es nur um Interpretationsfehler von aktuellen Meßwerten. Dabei spielt das Modell keine Rolle und es ist egal, ob sich bestimmte universelle Naturkonstanten zeitlich ändern und wie. Was passieren kann, wenn man die Kurvencharakeristik falsch interpretiert, wenn man auf eine *Graue Kurve* die Mathematik des *Schwarzen Körpers* anwendet, zeigt Bild 16. Kurve 1 ist die Kurve eines *Schwarzen Körpers* bei Einkopplung, Kurve 2 die *Graue Kurve*. Die Rotverschiebung z (Displacement) geschieht in Pfeilrichtung entlang der Verschiebungsgeraden  $\sigma_T$  und  $\sigma_{T5}$ . In einem Grafikprogramm kann man dies auch manuell durchführen, indem man die Kurve(n) zuerst dupliziert und dann gleichmäßig skaliert, indem manbei gedrückter Shifttaste den Eckpunkt rechts oben so nach links unten verschiebt, daß der Kontakt mit der Verschiebungsgeraden erhalten bleibt.

Das Ergebnis sind die Kurven 3 und 4. Jetzt kann man aber die *Graue Kurve* 3 so "aufblasen", daß sie fast in Deckung mit der *Schwarzen Kurve* 4 kommt. Das ist die Kurve 5 (grün). Dies geschieht, wenn man eine zu niedrige Rotverschiebung z annimmt, ein Wert, den man eigentlich bestimmen will. Man sieht, man bekommt eine beinahe vollständige Überdeckung der Maxima, die man bei  $\varepsilon_{T}$ -Werten nahe 1 praktisch nicht mehr feststellen kann. Das Ergebnis ist, man berechnet ein zu kleines z und eine zu niedrige Strahlungstemperatur *T<sup>k</sup>* und zwar um den halben Wert der Verschiebung an der Basis.

Wenn wir nun annehmen, daß der berechnete *Tk*-Wert in Höhe von 2,79837K die *Graue Temperatur* ist und berücksichtigen beim gemessenen Wert von 2,72548K den Interpretationsfehler, ergibt die Anwendung von (57) eine gemessene *Graue Temperatur* von 2,79164K, die berechnete Temperatur liegt dann nur noch +0,0067K darüber (+0,25%). Die Verbesserung gegenüber den bisherigen +7,29% wäre also nicht unerheblich. Natürlich hätte ich die Beispielfunktion auch so gestalten können, daß ich genau auf den Meßwert komme. Nur wäre dies nicht sehr aussagekräftig gewesen.

Auf jeden Fall sollte man die Auswirkungen einer möglichen *Grauen Strahlungscharakteristik* berücksichtigen, zumal dann, wenn man extrem genau messen will. Die angegebene Genauigkeit von  $\pm 0,00057K$  beim Meßwert können wir dann aber vergessen bzw. diese gilt nur relativ und nicht absolut.

# **6. Zusammenfassung**

Im Verlauf dieser Arbeit ist es gelungen, mit Hilfe des Modells aus [1] die Hüllkurve der PLANCKschen Strahlungsformel als Funktion eines dynamischen Frequenzgangs unter Anwendung einer Phasen- und Gruppenlaufzeitkorrektur mit einer Restabweichung von ±1dB zu approximieren. Weiterhin wurde gezeigt, daß die nach [1] berechnete Temperatur in der Nähe des vom COBE-Satelliten gemessenen Wertes liegt. Durch Berücksichtigung des vom Modell vorhergesagten grauen Charakters der CMBR konnte gezeigt werden, daß und wie der Meßwert bei Anwendung der Mathematik eines schwarzen Körpers auf eine graue Strahlungsquelle zu niedrig bestimmt wird. Unter Berücksichtigung dieser Tatsache läge die berechnete CMBR-Temperatur dann nur +0,0067K über der korrigierten, grauen Temperatur. Ob die verwendete, selbst erstellte, graue Strahlungscharakteristik mit der Wirklichkeit übereinstimmt, konnte bleibt offen. Es handelt sich hier um ein Beispiel, das aber genau zeigt, wie sich die Verhältnisse beim grauen Körper darstellen. Insgesamt gab es keine Widersprüche des Modells mit der Wirklichkeit. Außerdem wurde gezeigt, warum die BOLTZMANN-Konstante genau den bekannten Wert hat und keinen anderen. Ursache ist der Anstieg beim Schwingkreis der Güte ½.

Die Ergebnisse der vorliegenden Arbeit schließen damit die Möglichkeit, daß der Verlauf der PLANCKschen Strahlungsformel tatsächlich das Resultat der Existenz einer oberen Grenzfrequenz des Vakuums ist, nicht aus. Ob es so ist oder nicht, in beiden Fällen wird aber die klassische Ableitung [2] nicht außer Kraft gesetzt. Beide Ableitungen sind kompatibel und ergänzen einander.

ENDE

# **6. Literatur**

# [1] **Dipl. Ing. Gerd Pommerenke**

E−Mail−Adresse: GerdPommerenke@arcor.de Struktur des Universums, Augsburg 2000−2013, 2020 *viXra:1906.0321* 4. stark überarbeitete Ausgabe, ältere Ausgaben bitte aktualisieren

# [2] **Ottmar Marti** Institut für Experimentelle Physik, Universität Ulm **Strahlungsgesetze** http://wwwex.physik.uni-ulm.de/lehre/gk4-2005/node13.html (Zuletzt abgerufen: 29. Juli 2020, 15:08 UTC)

[3] **Prof. Dr. sc. techn. Dr. techn. h.c. Eugen Philippow**, TH Ilmenau Taschenbuch der Elektrotechnik, Band 2, Grundlagen der Informationstechnik Verlag Technik Berlin, 1. Auflage 1977

# [4] **Seite "Grauer Körper"**

Wikipedia, Die freie Enzyklopädie. Bearbeitungsstand: 19. April 2018, 09:53 UTC. https://de.wikipedia.org/w/index.php?title=Grauer\_K%C3%B6rper&oldid=176666036 (Zuletzt abgerufen: 29. Juli 2020, 12:53 UTC)

# [5] **Seite "Wiensches Verschiebungsgesetz"**

Wikipedia, Die freie Enzyklopädie. Bearbeitungsstand: 12. Juni 2020, 11:03 UTC. https://de.wikipedia.org/w/index.php?title=Wiensches\_Verschiebungsgesetz&oldid=200891873 (Zuletzt abgerufen: 5. August 2020, 06:58 UTC)

24

# Enveloppe Curve Approximation

Copy Friendly Version

# *Definitions*

```
Off[General::"spell"]
  Off[General::"spell1"]
  Off[NIntegrate::inumr]
  Off[NIntegrate::precw]
  Off[NIntegrate::ncvb]
  Hankel1=Function[BesselJ[0,#]+I*BesselY[0,#]];
  Hankel21=Function[BesselJ[2,#]+I*BesselY[2,#]];
  A=Function[(BesselJ[0,#]*BesselJ[2,#]+BesselY[0,#]*BesselY[2,#])/
  (BesselJ[0,#]^2+BesselY[0,#]^2)];
  B=Function[(BesselY[0,#]*BesselJ[2,#]-BesselJ[0,#]*BesselY[2,#])/
(BesselJ[0,#]^2+BesselY[0,#]^2)];
  RhoQ=Function[If[#<30,
  Abs[-2*I/#/Sqrt[1-(Hankel21[#]/Hankel1[#])^2]],#^(-1/2)]];
  Rho=Function[
     Abs[-2*I/Sqrt[#]/Sqrt[1-(Hankel21[Sqrt[#]]/Hankel1[Sqrt[#]])^2]]];
   (* Rho = Rho(t) c *)
  InvRhoQ=Function[If[(Abs[#]>.851661),Infinity,If[Abs[#]<=.1,1/
#^2,0.346365+0.998383/#^2-2.50962*#+5.63857*#^2-4.39788*#^3]]];
  PhiQ=Function[If[#>20,-Pi/4-3/4/#,N[Arg[-2*I/#/Sqrt[1-(Hankel21[#]/
Hankel1[#])^2]]]]];
  InvPhiQ=Function[If[(((-#)>Pi)||((-#)<Pi/4)),Infinity,(*4% 
Error*)If[((-3/4/(#+Pi/4))>6),-3/4/(#+Pi/4),3/4/(1/(#-0.5493137)+Pi/4)-
1.45783361506639903156]]];
  RhoQQ=Function[If[#<30,Sqrt[Sqrt[(1-A[#]^2+B[#]^2)^2+(2*A[#]*B[#])^2]],2/
Sqrt[#]]];
  (* Arc length unequal RhoQ!!!*)
  RhoQQQ=Function[Sqrt[Sqrt[(1-A[#]^2+B[#]^2)^2+(2*A[#]*B[#])^2]]];
  rq={{0,0}};
  For [x = (-8); i = 0, x < 4, (+i); x += .01; Appendix [10^x, N[1/RoQQ(10^x)]]];RhoQ1=Interpolation[rq];
  RhoQQ1=Function[If[#<10^4,RhoQ1[#],.5*Sqrt[#]]];
  AlphaQ=Function[N[Pi/4-PhiQ[#]]];
  BetaQ=Function[Sqrt[#1]*((#2)^2+#1^2*(1-(#2)^2)^2)^(-.25)];
  DeltaQ=Function[ArcSin[RhoQ[#]*Sin[AlphaQ[#]]]];
  GammaPQ=Function[N[PhiQ[#]+ArcCos[RhoQ[#]*Sin[AlphaQ[#]]]+Pi/4]];
  GammaPQa=Function[N[-PhiQ[#]-ArcSin[RhoQ[#]*Sin[AlphaQ[#]]]+Pi/4]];
  GammaNQ=Function[N[-PhiQ[#]+ArcSin[RhoQ[#]*Cos[AlphaQ[#]]]-Pi/4]];
  GammaNQa=Function[N[PhiQ[#]-ArcCos[RhoQ[#]*Cos[AlphaQ[#]]]-Pi/4]];
  Rk=If[#1<1000,3Sqrt[#1] NIntegrate[RhoQQ1[x1],{x1,0,#1}],#1^2]&; 
  (* Exact world radius/r1 *)
  BRQP=Function[Rk[#] Sqrt[(Sin[AlphaQ[#]]/Sin[GammaPQ[#]])^4-1]];
  BRQPa=Function[Rk[#] Sqrt[(Sin[AlphaQ[#]]/Sin[GammaPQa[#]])^4-1]];
  BRQN=Function[Rk[#] Sqrt[(-Cos[AlphaQ[#]]/Sin[GammaNQ[#]])^4-1]];
  BRQNa=Function[Rk[#] Sqrt[(Cos[AlphaQ[#]]/Sin[GammaNQa[#]])^4-1]];
  BNQP=Function[0.4073456 #^(-6/4)];
  BNQN=Function[0.282048 #^(-7/4)];
  BGN=1/3 Sqrt[2]*BRQP[.5];
```

```
brq={{0,0}};
  For[x=(-8); i=0,x<25,(++i),x+=.1; 
AppendTo[brq,{10^x,N[BRQP[10^x]/BGN/(2.5070314770581117*10^x) ]}]]
  BRQ0=Interpolation[brq];
  BRQ1=Function[If[#<10^15,BRQ0[#],Sqrt[#]]];
  M1=Function[Abs[Hankel1[#]]];
  SGenau=Function[Pi/2*Rho[#]^2*Abs[Hankel1[Sqrt[#]]^2]];
  kk=Function[Expp[Sqrt[2]*Log10[E]*#/(1+#^2)]];
  AnU=Function[.5*1/Sqrt[1+#^2]*(1+1/Sqrt[1+#^2])];
  FG=Function[.5/(1+I*#)*(1+1/(1+I*#))];
  Xline = Function[10^33*(#1-#2(*Wert x*))];X11ine=Function[33+(10^4+1-Log10[42](*Wert_x*))];Pom=Function[Print[StringJoin["x = ",ToString[10^Chop[First[xx/.Rest[%]],10^-
7]]," Om1"," (",ToString[.5*10^Chop[First[xx/.Rest[#]],10^-7]],
  " OmU)"]]];
  Pol=Function[Print["y = "<>ToString[First[#]]<>" dB ("<>If[First[#]-
zzz>0,"+",""]<>
  ToString[First[#]-zzz]<>" dB)"]];
  Expp=Function[If[#<0,1/Exp[-#],Exp[#]]]; 
  (* Strictly needed to avoid calculation errors *)
  xtilde = N[3+ProductLog[-3 E^-3],16];
  c = xtilde^2; 
  b=xtilde;
  S1 = 8*(\frac{\#1}{2*(\frac{\#1}{2})^2 + 1}))^2 & ;
  S2 = (b*(\#1/2))^3/(ExpD[b*(\#1/2)] - 1) & ;
  Psi0 = (1/2)*Log[1 + (#1/(c*Sqrt[#2]))^2] - 
       (\#1/(\text{c*Sqrt}[\#2]))^2/(1 + (\#1/(\text{c*Sqrt}[\#2]))^2) + Log[Cos[ArcTan[#1/(c*Sqrt[#2])] - 
           #1/((c*Sqrt[#2])*(1 + (#1/(c*Sqrt[#2]))^
               2))]] & ; 
  Psi1 = NIntegrate[(1/2)*Log[1 + (#1/(c*Sqrt[Q]))^2] - 
        (\#1/(\text{c*Sqrt}[Q]))^2/(1 + (\#1/(\text{c*Sqrt}[Q]))^2) + Log[Cos[ArcTan[#1/(c*Sqrt[Q])] - 
             #1/((c*Sqrt[Q])*(1 + (#1/(c*Sqrt[Q]))^2))]], 
        {Q, 0.5, 3000}] & ; 
  Psi2 = NIntegrate[(1/2)*Log[1 + (#1/(c*BRQ1[Q]))^2] -
         (\#1/(\text{c*BRQ1}[Q]))<sup>^</sup>2/(1 + (\#1/(\text{c*BRQ1}[Q]))<sup>^</sup>2) +
         Log[Cos[ArcTan[#1/(c*BRQ1[Q])] - 
             #1/((c*BRQ1[Q])*(1 + (#1/(c*BRQ1[Q]))^2))]], 
        {Q, 0.5, 3000}] & ;
  G=6.6732*10^-11; (*Bruker*)
  qe=1.60217733*10^-19;
  me=9.1093897*10^-31;
  mp=1.6726231*10^-27;
  mn=1.6749286*10^-27;
  ma=1.66057*10^-27;
  anull=5.29177*10^-11 (* Bohrscher Wasserstoffradius *);
  re=2.81792*10^-15;
  km=1000;
  Mpc=3.08572*10^19 km;
  my0=4 Pi 10^-7;
  ep0=8.854187817*10^-12;
  ka0=c^3/(my0 G hg H) (*1.23879 10^93*);
  k=1.380658 10^-23;
  hg=1.05457266*10^-34;
  h=2 Pi hg;
  hi=4.99697*10^27;
  h1=hg*Q0;
  hb1=7.95297*10^26;
  hiSp=4.99697*10^27;
  Z0=Sqrt[my0/ep0]; (*2 Pi 60*)
```

```
Phi0=1.99383*10^-16;
Phi1=6.8626*10^14;
Q884=Function[3/2*(qe^2/ep0/#/me/mp)^(3/2)]; (* #=G *)
Q892=Function[3/8/Pi*qe^4/(ep0^2*me^2*mp*Sqrt[#^3*hg*c])];
Q890=Function[3/2*(1/4/Pi*qe^2*Z0/me*Sqrt[c/#/hg])^3];
c=1/Sqrt[my0 ep0];Om0=Sqrt[c^5/G/hg];
Om1=Om0 Q0;
Q0=Q890[G];
(*3/2*(qe^2/ep0/G/me/mp)^(3/2) "884"*)
(*3/2*(1/4/Pi*qe^2*Z0/me*Sqrt[c/G/hg])^3 "890"*)
(*3/8/Pi*qe^4/(ep0^2*me^2*mp*Sqrt[G^3*hg*c])"892"*)
(*7.5419 10^60 "Arbeit"*)
QTAB=7.5419 10^60;
Qrel=Function[Q0*(Sqrt[1+#1]-(2*#2)^(2/3))];
Qabs=Function[(Sqrt[2*ka0*#1/ep0]-Q0*(2*#2)^(2/3))];
H=Om0/Q0;
(*8/3*Pi*G/my0/Z0*me^2*mp/qe^4 2.45972*10^-18*)
r1=1/(ka0 Z0);
r0=Q0 r1; (*1.596 10^-35*)
R=Q0^2 r1;
T=1/(2 H); (*2.03275 10^17*)
t1=T/Q0^2; (*3.57372 10^-105*)
qn=Sqrt[hg/Z0];
Source Function
(*b = xtilde; Figure 1 *)
Plot[{
Log10[(b*.5*10^y)^3/(Expp[b*.5*10^y]-1)],
Log10[ 8*(.5*10^y/((.5*10^y)^2+1))^2],
Xline[y,Log10[2]]},{y, -5, 3},PlotRange->{-10.1,.45}]
Expansion
Plot[{(*Log10[BRQP[10^qqq]/BGN/(2.5070314770581117*10^qqq)], Figure 2a *)
Log10[BRQ1[10^qqq]], Log10[Sqrt[10^qqq]]}, {qqq, -1, 10}]
Plot[{(*BRQP[qqq]/BGN/(2.5070314770581117*qqq), Figure 2b *)
```

```
BRQ1[qqq], Sqrt[qqq]}, {qqq, 0, 10}, PlotRange -> {-0.3, 9.6}]
Integral
 c=8; (*Factor 8 approx ξ Figure 3 *)
```

```
Plot[{Psi1[y],Psi2[y]},{y,0,10},
  (*PlotRange->{-5.8,0.2},*)PlotStyle->RGBColor[0.91,0.15,0.25],PlotLabel-
>None,LabelStyle->{FontFamily->"Chicago",10,GrayLevel[0]}]
```

```
 c=8; (*Factor 8 approx ξ Skipped *)
  Plot[{Expp[Psi1[y]],Expp[Psi2[y]]},{y,-4,4}(*,
  PlotRange->{0,2.35}*),PlotLabel->None,LabelStyle->{FontFamily-
>"Chicago",10,GrayLevel[0]}]
```

```
 c=8; (*Factor 8 approx ξ Figure 4 *)
  Plot[{10Log10[Expp[Psi1[10^y]]],10 Log10[Expp[Psi2[10^y]]]},{y,-3,2},PlotRange-
>{-88,2},LabelStyle->{FontFamily->"Chicago",12,GrayLevel[0]}];
```

```
 Plot[{10 Log10[Abs[FG[10^y]]]},{y,-3,2},PlotRange->{-88,2},PlotLabel-
>None,PlotStyle->RGBColor[0,0,0],LabelStyle->{FontFamily-
>"Chicago",10,GrayLevel[0]}];
```
 **Show[%%,%]**

*Approximation 1*

```
 c=8; (* Factor 8 approximated BGN exact Figure 5 *)
 Plot[{10 Log10[S2[10^y]],10 
(Log10[S1[10^y]*Expp[Psi1[10^y]]]),Xline[y,Log10[2]]},{y,-3,3},PlotRange->
```

```
{-51,10.5},ImageSize->Full,LabelStyle->{FontFamily->"Chicago",10,GrayLevel[0]}] 
(* Exakt exakt exakt Fehler max +1.3dB *)
    c=7.519884824; (* Sqrt[π] exact ξ Figure 6 *)
  Plot[{10 Log10[S2[10^y]],10 (Log10[S1[10^y]]
+Log10[E]*Psi2[10^y]),Xline[y,Log10[2]]},{y,-3,3},PlotRange->
  {-51,4.5},ImageSize->Full,LabelStyle->{FontFamily->"Chicago",10,GrayLevel[0]}] 
  Extreme Values 1
  FindMaximum[10 Log10[S2[10^xx]],{xx, 0}];
  (* Planck's curve *)
  Print[StringJoin["x = ",ToString[(10^First[xx/.Rest[%%]])],
  " Om1 (1.000000 OmU)"]]
  Print[StringJoin["y = ",ToString[zzz = First[%%%]]," dB (±0.000000 dB)"]]
  FindMaximum[10 (Log10[S1[10^xx]*Expp[Psi1[10^xx]]])-10Log10[S2[10^xx]],{xx,1}] ;
  (* Maximum deviation Psi1 *)
  Pom[%]
  Pol[%%]
  FindMaximum[10 (Log10[S1[10^xx]*Expp[Psi2[10^xx]]])-10Log10[S2[10^xx]],{xx,0}];
  (* Maximum deviation 1 Psi2 *)
  Pom[%]
  Pol[%%]
  FindMaximum[10 (Log10[S1[10^xx]*Expp[Psi2[10^xx]]])-10Log10[S2[10^xx]],{xx,1}];
  (* Maximum deviation 2 Psi2 *)
  Pom[%]
  Pol[%%] 
  FindMaximum[10 (Log10[S1[10^xx]]+Log10[E]*Psi1[10^xx]),{xx,-1}];
  (* Deviation between maxima Psi1*)
  Pom[%]
  Pol[%%]
  FindMaximum[10 (Log10[S1[10^xx]]+Log10[E]*Psi2[10^xx]),{xx,-3,2}];
  (* Deviation between maxima Psi2 *)
  Pom[%]
  Pol[%%] 
  Deviation 1
    c=8; (*Factor 8 approx ξ Figure 7 *)
  Plot[\{10 \text{ Log}10\text{ [S1[10^y] *} \text{Exp}[\text{Psi10^y}]/\text{S2[10^y]}, \text{Xline}[y, \text{Log}10[2]]}\}{y,-3,2},PlotRange->{-3.1,1.35},ImageSize->Full,LabelStyle->
  {FontFamily->"Chicago",10,GrayLevel[0]}];
   c=7.519884824; (* Sqrt[π] exact ξ *)
  Plot[{10 Log10[S1[10^y]*Expp[Psi2[10^y]]/S2[10^y]]},{y,-3,2},
  ImageSize->Full,LabelStyle->{FontFamily->"Chicago",10,GrayLevel[0]}];
    Show[%,%%%,PlotRange->{-3.1,1.35}]
    Plot[{10Log10[kk[10^x]]},{x,-3,2.2},PlotRange->{-0.6,3},
  PlotStyle->RGBColor[0.06,0.52,0.]];
  Show[%%,%,ImageSize->Full,LabelStyle->{FontFamily->"Chicago",12,GrayLevel[0]}]
  Approximation 2
   c=8; (* Factor 8 approximated BGN exact Figure 8 *)
  Plot[{10 Log10[S2[10^y]],10 (Log10[S1[10^y]*Expp[Psi1[10^y]]])-10Log10[kk[10^y]],
  Xline[y,Log10[2]]},{y,-3,3},PlotRange->{-51,4.5},ImageSize->Full,LabelStyle-
```

```
>{FontFamily->"Chicago",10,GrayLevel[0]}]
```
28

```
 c=7.519884824; (* Sqrt[π] exact ξ Figure 9 *)
Plot[{10 Log10[S2[10^y]],10 (Log10[S1[10^y]]+Log10[E]*Psi2[10^y])-
10Log10[kk[10^y]],Xline[y,Log10[2]]},{y,-3,3},PlotRange->{-51,4.5},
ImageSize->Full,LabelStyle->{FontFamily->"Chicago",10,GrayLevel[0]}]
Extreme Values 2
FindMaximum[10 Log10[S2[10^xx]],{xx, 0}];
(* Planck's curve *)
Print[StringJoin["x = ",ToString[(10^First[xx/.Rest[%%]])],
" Om1 (1.000000 OmU)"]]
Print[StringJoin["y = ",ToString[zzz = First[%%%]]," dB (±0.000000 dB)"]]
FindMaximum[10 Log10[(S1[10^xx]*Expp[Psi1[10^xx]]/kk[10^xx])/S2[10^xx]],{xx,0}];
(* Maximum deviation Psi1 *)
Pom[%]
Pol[%%] 
FindMaximum[10 Log10[(S1[10^xx]*Expp[Psi2[10^xx]]/kk[10^xx])/S2[10^xx]],{xx,0}];
(* Maximum deviation 1 Psi2 *)
Pom[%]
Pol[%%] 
FindMinimum[10 Log10[(S1[10^xx]*Expp[Psi2[10^xx]]/kk[10^xx])/S2[10^xx]],{xx,.5}];
(* Maximum deviation 2 Psi2 *)
Pom[%]
Pol[%%]
FindMaximum[10 Log10[(S1[10^xx]*Expp[Psi2[10^xx]]/kk[10^xx])/S2[10^xx]],{xx,1}];
(* Maximum deviation 3 Psi2 *)
Pom[%]
Pol[%%] 
FindMaximum[10 Log10[S1[10^xx]*Expp[Psi1[10^xx]]/kk[10^xx]],{xx,0}];
(* Deviation between maxima Psi1 *)
Pom[%]
Pol[%%]
FindMaximum[10 Log10[S1[10^xx]*Expp[Psi2[10^xx]]/kk[10^xx]],{xx,0}];
(* Deviation between maxima Psi2 *)
Pom[%]
Pol[%%]
 Plot[{(* Figure 10 *)
10 Log10[S1[10^y]],
10 Log10[S2[10^y]],
10(Log10[S1[10^y]]+Log10[E]*Psi2[10^y]),
10 (Log10[S1[10^y]]+Log10[E]*Psi2[10^y]-Log10[kk[10^y]]),
Xline[y,Log10[2]]
},{y,-0.8,1.4},PlotRange->{-11,4.5},PlotLabel->None,ImageSize->Full,LabelStyle-
```

```
>{FontFamily->"Chicago",10,GrayLevel[0]}]
```
# *Deviation 2*

```
 c=7.519884824; (* Sqrt[π] exact ξ Figure 11 *)
Plot[{10 Log10[S1[10^y]*Expp[Psi1[10^y]]/S2[10^y]]-10Log10[kk[10^y]],
10 Log10[S1[10^y]*Expp[Psi2[10^y]]/S2[10^y]]-10Log10[kk[10^y]]},{y,-3,2},
ImageSize->Full,LabelStyle->{FontFamily->"Chicago",10,GrayLevel[0]}];
```

```
 Show[%%%%%%%%%%%%%%%%%%%%%%%%%%%%%%%%,%,PlotRange->{-3.1,1.35}]
```
### *Roots*

```
 FindRoot[10 (Log10[S1[10^y]]+Log10[E]*Psi2[10^y])-10Log10[kk[10^y]]-
10Log10[S2[10^y]]==0,{y,.5}]
    FindRoot[10 (Log10[S1[10^y]]+Log10[E]*Psi2[10^y])-10Log10[kk[10^y]]-
10Log10[S2[10^y]]==0,{y,1}]
    FindRoot[10 (Log10[S1[10^y]]+Log10[E]*Psi2[10^y])-10Log10[kk[10^y]]-
10Log10[S2[10^y]]==0,{y,2}]
   N[10^0.846931] (* Level at 2nd null *)
 ToString[10 Log10[S2[%]]]<>" dB"
   N[10^1.1612] (* Level at 3rd null *)
 ToString[10 Log10[S2[%]]]<>" dB"
   N[10^1.4142] (* Level after 3rd null *)
 ToString[10 Log10[S2[%]]]<>" dB"
   Plot[{(* Skipped *)
 10 Log10[S1[10^y]],
 10 Log10[S2[10^y]],
 10(Log10[S1[10^y]]+Log10[E]*Psi2[10^y]),
 10 (Log10[S1[10^y]]+Log10[E]*Psi2[10^y]-Log10[kk[10^y]]),
```
**Xline[y,Log10[2]]},{y,-3,3},PlotRange->{-51,4.5},PlotLabel->None, ImageSize->Full,LabelStyle->{FontFamily->"Chicago",10,GrayLevel[0]}]**

# *Energy Flux Density Vector*

```
w0g=Function[Sqrt[Pi^3/8]*M1[Sqrt[#]]^3*Rho[#]^3];
 w0n=Function[#^-(3/2)];
 w0nPunkt2Int=Function[-(w0n[#])^2+.897659];
 w0gPunkt=Function[(w0g[#+.00001]-w0g[#])/.00001];
 w0gPunkt2=Function[(w0g[#+.00001]^2-w0g[#]^2)/.00001];
 w0gPunkt2Int=Function[-(w0g[#])^2+.897659];
 ka0g=Function[Pi/4*M1[Sqrt[#]]^2*Rho[#]^2];
 ka0g2=Function[Pi^2/12*M1[Sqrt[#]]^4*Rho[#]^4];
 ka0g2n=Function[1/3*#^(-2)];
 ka0g2Int=Function[NIntegrate[ka0g2[tt],{tt,0,#}]];
 ka0g2nInt=Function[-1/(6*#1^(3/2))+1/(6*10^(3/2))+0.345818];
 Plot[{-w0gPunkt2[t^2]-ka0g2[t^2]},{t,0,3},PlotRange->{-0.22,0.88}, (* Figure 12
*)
 PlotLabel->None,ImageSize->Full,LabelStyle->{FontFamily-
>"Chicago",10,GrayLevel[0]}]
```
# *Displacement Line*

```
b = xtilde; 
Plot[{(* Skipped *)
Log10[S2[10^y]], Log10[S1[10^y]],Xline[y,Log10[2]], 
    2*y + Log10[2], 2*y - Log10[xtilde]}, {y, -3.05, 3.05}, 
   PlotRange -> {0.55, -5.05}, ImageSize -> Full, 
   LabelStyle -> {FontFamily -> "Chicago", 10, 
     GrayLevel[0]}]
b = 2.821439; 
Plot[{(* Skipped *)
\mathtt{N}[(b*y)^{3}/(E^{(b*y)} - 1)], \mathtt{10}^1[(2*Log10[y] + Sin[2]]],{y, 0, 0.15}, PlotRange -> {0, 0.2}]
```
# Gray body

# *Definitions*

```
x=2.972456 10^-63;
 y=8.6556 10^-64;
 z=y 2^{(1/6)}/3^{(2/3)} Q0^{(-.5)}; fff=Function [1/(1+(#1/#2)^2)];
 fff=Function[1/(1+(#1/#2)^2)];
 ggg=Function[1/(1+((#1/#2)-(#2/#1))^2)];
 hhh=Function[2*(#1/#2)/(1+(#1/#2)^2)];
 Ek3=Function[1-0.0236820832fff[#1,#2]];
 Ek5=Function[1-0.5fff[#1,#2]]; (* Ek5 over-scaled !!! *);
 Absorbing Coefficient
   Plot[{
 2/3Sqrt[2]Ek3[10^xxx,2Om0],0.942807,.920464,.930967739,
 Xline[xxx,Log10[2Om0]]}, 
(* Epsilon T *)
  {xxx,-2+ Log10[Om0],2+ Log10[Om0]},PlotRange->{0.91,0.95}]
   Plot[{(* Figure 13 *)
 2/3Sqrt[2]Ek3[10^xxx,2],0.942807,.920464, 0.930967739,(0.942807+.920464)/2,
 Xline[xxx,Log10[2]],Xline[xxx,Log10[1.903]]}, 
 {xxx,-2,2},PlotRange->{0.914,0.946},ImageSize->Full,PlotLabel->None,
 LabelStyle->{FontFamily->"Chicago",11,GrayLevel[0]}]
  (* Epsilon T *)
 aaa = Log10[2]; 
 bbb = xtilde (*2*Sqrt[2]*); 
 ccc = 1; 
 Plot[{(* Figure 14 *)
     10*Log10[(bbb*10^(zzz - aaa))^3/(E^(bbb*10^(zzz - aaa)) - 1)], 
    10*Log10[Ek3[10^(zzz - aaa), ccc]*((bbb*10^(zzz - aaa))^3/
         (E^{\wedge} (bbb*10^{\wedge} (zzz - aaa)) - 1)),
    10*Log10[Ek5[10^(zzz - aaa), ccc]*((bbb*10^(zzz - aaa))^3/
          (E^(bbb*10^(zzz - aaa)) - 1))], 10*Log10[Ek3[10^(zzz - aaa), ccc]], 
     10*Log10[Ek5[10^(zzz - aaa), ccc]], 
    Xline[zzz, Log10[2]],Xline[zzz,0.35271201428301324],
    10*(2*zzz + Log10[2]), 10*(2*zzz - Log10[xtilde]),
    10*(2*zzz + Log10[2*0.69281]), 
    10*(2*zzz - Log10[xtilde] + Log10[(0.69281+.5)/2])
     }, {zzz, -1.02, 1.02}, PlotRange -> {-10.25, 3.25}, ImageSize -> Full, 
    PlotLabel -> None, LabelStyle -> {FontFamily -> "Chicago", 12, GrayLevel[0]}]
```
# *Extreme Values 3*

```
 FindMaximum[10*Log10[S2[10^zzz]],{zzz,-1.02,1.02}]
  FindMaximum[10*Log10[(bbb*10^(zzz-aaa))^3/(Exp[(bbb*10^(zzz-aaa))]-1)],
{zzz,-1.02,1.02}]
  FindMaximum[10*Log10[Ek3[10^(zzz-aaa),ccc]*((bbb*10^(zzz-aaa))^3/
(E^(bbb*10^(zzz-aaa))-1))],{zzz,-1.02,1.02}]
 FindMaximum[10*Log10[Ek5[10^(zzz - aaa), ccc]*((bbbb*10^(zzz - aaa))^3] (E^(bbb*10^(zzz - aaa)) - 1))],{zzz,-1.02,1.02}]
aaa = 0*Log10[2]; 
bbb = xtilde (*2*Sqrt[2]*); 
ccc = 0.5 (* Q(max) *);
```

```
Plot[{(* Figure 15 *)
   10*Log10[S2[10^zzz]], 
   10*Log10[Ek5[10^zzz, ccc]*S2[10^zzz]],
   Xline[zzz, Log10[2]], Xline[zzz,-3], 10*Log10[S2[10^-3]],
   10*(2*zzz + Log10[2(1-0.0268)]), 
   10*(2*zzz + Log10[2(1-0.5)])
   (* 2 εKmin *)}, 
   {zzz, -3.8, 1.3}, PlotRange -> {-67.25, 10.25}, ImageSize -> Full, 
   PlotLabel -> None, LabelStyle -> {FontFamily -> "Chicago", 12, GrayLevel[0]}]
aaa = 1*Log10[2]; 
bbb = xtilde; 
ccc = 0.5; 
Plot[{(* Figure 16 *)
     10*Log10[(bbb*10^(zzz - aaa))^3/(Expp[bbb*10^(zzz - aaa)] - 1)], 
     10*Log10[Ek5[10^(zzz - aaa), ccc]*((bbb*10^(zzz - aaa))^3/
       (E^(bbb*10^(zzz - aaa)) - 1))], 10*Log10[Ek5[10^(zzz - aaa), ccc]], 
    Xline[zzz, Log10[2]],Xline[zzz,0.35271201428301324]}, 
    {zzz, -3.8, 3.4}, PlotRange -> {-67.25, 5.25}, ImageSize -> Full, 
    LabelStyle -> {FontFamily -> "Chicago", 10, GrayLevel[0]}]
Beep[]
Beep[]
Beep[]
```